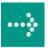

# 

# **VIPA System SLIO**

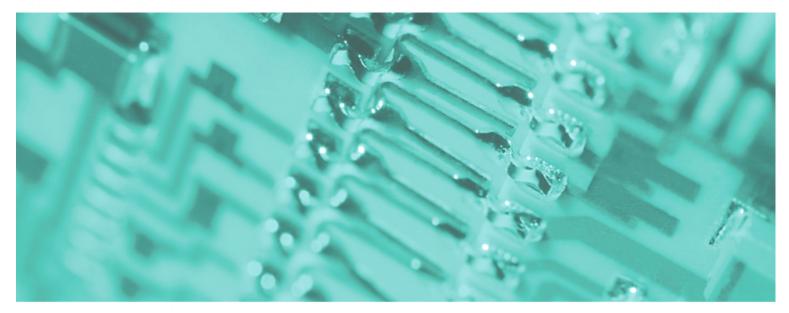

IM | 053-1EC00 | Manual HB300E\_IM | RE\_053-1EC00 | Rev. 11/03 January 2011

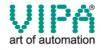

### Copyright © VIPA GmbH. All Rights Reserved.

This document contains proprietary information of VIPA and is not to be disclosed or used except in accordance with applicable agreements.

This material is protected by the copyright laws. It may not be reproduced, distributed, or altered in any fashion by any entity (either internal or external to VIPA), except in accordance with applicable agreements, contracts or licensing, without the express written consent of VIPA and the business management owner of the material.

For permission to reproduce or distribute, please contact: VIPA, Gesellschaft für Visualisierung und Prozessautomatisierung mbH Ohmstraße 4, D-91074 Herzogenaurach, Germany Tel.: +49 (91 32) 744 -0 Fax.: +49 9132 744 1864 EMail: info@vipa.de http://www.vipa.de

#### Note

Every effort has been made to ensure that the information contained in this document was complete and accurate at the time of publishing. Nevertheless, the authors retain the right to modify the information. This customer document describes all the hardware units and functions known at the present time. Descriptions may be included for units which are not present at the customer site. The exact scope of delivery is described in the respective purchase contract.

## **CE Conformity**

Hereby, VIPA GmbH declares that the products and systems are in compliance with the essential requirements and other relevant provisions of the following directives:

- 2004/108/EC Electromagnetic Compatibility Directive
- 2006/95/EC Low Voltage Directive

Conformity is indicated by the CE marking affixed to the product.

#### **Conformity Information**

For more information regarding CE marking and Declaration of Conformity (DoC), please contact your local VIPA customer service organization.

#### Trademarks

VIPA, SLIO, System 100V, System 200V, System 300V, System 300S, System 400V, System 500S and Commander Compact are registered trademarks of VIPA Gesellschaft für Visualisierung und Prozessautomatisierung mbH.

SPEED7 is a registered trademark of profichip GmbH.

SIMATIC, STEP, SINEC, S7-300 and S7-400 are registered trademarks of Siemens AG.

Microsoft und Windows are registered trademarks of Microsoft Inc., USA.

Portable Document Format (PDF) and Postscript are registered trademarks of Adobe Systems, Inc.

All other trademarks, logos and service or product marks specified herein are owned by their respective companies.

#### Information product support

Contact your local VIPA Customer Service Organization representative if you wish to report errors or questions regarding the contents of this document. If you are unable to locate a customer service center, contact VIPA as follows:

VIPA GmbH, Ohmstraße 4, 91074 Herzogenaurach, Germany

Telefax:+49 9132 744 1204 EMail: documentation@vipa.de

#### **Technical support**

Contact your local VIPA Customer Service Organization representative if you encounter problems with the product or have questions regarding the product. If you are unable to locate a customer service center, contact VIPA as follows:

VIPA GmbH, Ohmstraße 4, 91074 Herzogenaurach, Germany

Telephone: +49 9132 744 1150/1180 (Hotline) EMail: support@vipa.de

# Contents

| About this manual                                                                     | 1                                       |
|---------------------------------------------------------------------------------------|-----------------------------------------|
| Safety information                                                                    | 2                                       |
| Chapter 1 Basics and Assembly                                                         |                                         |
| Safety Information for Users                                                          |                                         |
| System conception                                                                     |                                         |
| Dimensions                                                                            |                                         |
| Installation                                                                          |                                         |
| Wiring                                                                                |                                         |
| Trouble shooting - LEDs                                                               | 1-14                                    |
| Installation guidelines                                                               | 1-15                                    |
| General data                                                                          |                                         |
| Chapter 2 Hardware description                                                        | 2-1                                     |
| Properties                                                                            | 2-2                                     |
| Structure                                                                             |                                         |
|                                                                                       |                                         |
| Technical Data                                                                        | 2-6                                     |
| Technical Data Chapter 3 Deployment                                                   |                                         |
|                                                                                       |                                         |
| Chapter 3 Deployment                                                                  | <b>3-1</b><br>3-2                       |
| Chapter 3 Deployment<br>Basics                                                        | <b>3-1</b><br>3-2<br>3-5                |
| Chapter 3 Deployment<br>Basics<br>EtherCAT State Machine                              | <b>3-1</b><br>3-2<br>3-5<br>3-6         |
| Chapter 3 Deployment<br>Basics<br>EtherCAT State Machine<br>Accessing the System SLIO | <b>3-1</b><br>3-2<br>3-5<br>3-6<br>3-11 |

## About this manual

This manual describes the IM 053-1EC00 EtherCAT coupler of the System SLIO from VIPA. Here you may find every information for commissioning and operation.

## Overview Chapter 1: Basics and Assembly

The focus of this chapter is on the introduction of the VIPA System SLIO. Here you will find the information required to assemble and wire a controller system consisting of System SLIO components.

Besides the dimensions the general technical data of System SLIO will be found.

## Chapter 2: Hardware description

Here the hardware components of the IM 053-1EC00 EtherCAT coupler are more described.

You will find the technical data at the end of this chapter.

## Chapter 3: Deployment

This chapter describes the usage of the IM 053-1EC00 EtherCAT coupler from VIPA. After a short introduction you may find here every information about assembly and project engineering. The chapter closes with the description of the error handling.

This manual describes the IM 053-1EC00 of the System SLIO from VIPA. It **Objective and** contains a description of the structure, project engineering and contents deployment. This manual is part of the documentation package with order number VIPA HB300E IM and relevant for: Product Order number as of state: HW FW IM 053EC VIPA 053-1EC00 01 1.2.2 **Target audience** The manual is targeted at users who have a background in automation technology. Structure of the The manual consists of chapters. Every chapter provides a self-contained description of a specific topic. manual Guide to the The following guides are available in the manual: document an overall table of contents at the beginning of the manual an overview of the topics for every chapter **Availability** The manual is available in: printed form, on paper • in electronic form as PDF-file (Adobe Acrobat Reader) Icons Important passages in the text are highlighted by following icons and headings: Headings Danger! Immediate or likely danger. Personal injury is possible. Attention! Damages to property is likely if these warnings are not heeded. Note! Supplementary information and useful tips.

# Safety information

Applications conforming with specifications The System SLIO is constructed and produced for:

- communication and process control
- general control and automation applications
- industrial applications
- operation within the environmental conditions specified in the technical data
- installation into a cubicle

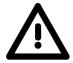

## Danger!

This device is not certified for applications in

• in explosive environments (EX-zone)

**Documentation** 

The manual must be available to all personnel in the

- project design department
- installation department
- commissioning
- operation

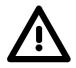

The following conditions must be met before using or commissioning the components described in this manual:

- Modification to the process control system should only be carried out when the system has been disconnected from power!
- Installation and modifications only by properly trained personnel
- The national rules and regulations of the respective country must be satisfied (installation, safety, EMC ...)

Disposal National rules and regulations apply to the disposal of the unit!

## Chapter 1 Basics and Assembly

OverviewThe focus of this chapter is on the introduction of the VIPA System SLIO.<br/>Here you will find the information required to assemble and wire a<br/>controller system consisting of System SLIO components.<br/>Besides the dimensions the general technical data of System SLIO will be<br/>found.

| Content | Торіс          |                     | Page |
|---------|----------------|---------------------|------|
|         | Chapter 1      | Basics and Assembly | 1-1  |
|         | Safety Inform  | mation for Users    |      |
|         | System con     | ception             |      |
|         | Dimensions     |                     |      |
|         | Installation   |                     |      |
|         | Wiring         |                     | 1-11 |
|         | Trouble sho    | oting - LEDs        | 1-14 |
|         | Installation g | guidelines          | 1-15 |
|         | General dat    | a                   |      |

## Safety Information for Users

Handling of electrostatic sensitive modules VIPA modules make use of highly integrated components in MOS-Technology. These components are extremely sensitive to over-voltages that can occur during electrostatic discharges.

The following symbol is attached to modules that can be destroyed by electrostatic discharges.

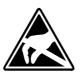

The Symbol is located on the module, the module rack or on packing material and it indicates the presence of electrostatic sensitive equipment.

It is possible that electrostatic sensitive equipment is destroyed by energies and voltages that are far less than the human threshold of perception. These voltages can occur where persons do not discharge themselves before handling electrostatic sensitive modules and they can damage components thereby, causing the module to become inoperable or unusable.

Modules that have been damaged by electrostatic discharges can fail after a temperature change, mechanical shock or changes in the electrical load.

Only the consequent implementation of protection devices and meticulous attention to the applicable rules and regulations for handling the respective equipment can prevent failures of electrostatic sensitive modules.

Modules must be shipped in the original packing material.

Measurements and alterations on

sensitive modules

Shipping of

electrostatic

modules

When you are conducting measurements on electrostatic sensitive modules you should take the following precautions:

- Floating instruments must be discharged before use.
- Instruments must be grounded.

Modifying electrostatic sensitive modules you should only use soldering irons with grounded tips.

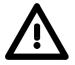

## Attention!

Personnel and instruments should be grounded when working on electrostatic sensitive modules.

## System conception

**Overview** System SLIO is a modular automation system for assembly on a 35mm mounting rail. By means of the peripheral modules with 2, 4 or 8 channels this system may properly be adapted matching to your automation tasks.

The wiring complexity is low, because the supply of the DC 24V power section is integrated to the backplane bus and defective modules may be replaced with standing wiring.

By deployment of the power modules in contrasting colors within the system, further isolated areas may be defined for the DC 24V power section supply, respectively the electronic power supply may be extended with 2A.

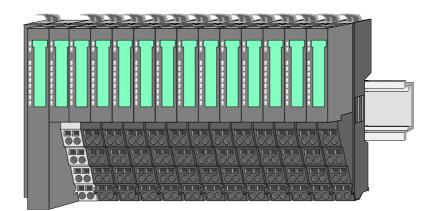

## Components

The System SLIO consists of the following components:

- Bus coupler
- Periphery modules
- Power modules
- Accessories

## **Bus coupler**

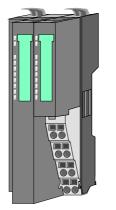

With a bus coupler bus interface and power module is integrated to one casing. With the bus interface you get access to a subordinated bus system.

Via the integrated power module for power supply the bus interface is supplied as well as the electronic of the connected periphery modules.

The DC 24 power section supply for the linked periphery modules is established via a further connection at the power module.

By installing of up to 64 periphery modules at the bus coupler, these are electrically connected, this means these are assigned to the backplane bus, the electronic modules are power supplied and each periphery module is connected to the DC 24V power section supply.

**Periphery modules** Each periphery module consists of a *terminal* and an *electronic* module.

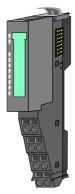

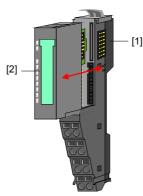

- [1] Terminal module
- [2] Electronic module

Terminal module

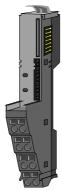

Electronic module

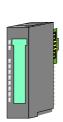

The functionality of a SLIO periphery module is defined by the *electronic module*, which is mounted to the terminal module by a save sliding mechanism.

The *terminal module* serves to carry the electronic module, contains the backplane bus with power supply for the electronic, the DC 24V power section supply and

Additionally the terminal module has a locking system

By means of this locking system your SLIO system may be assembled outside of your switchgear cabinet to be

the staircase-shaped terminal for wiring.

later mounted there as whole system.

for fixing at a mounting rail.

With an error the defective module may be exchanged for a functional module with standing installation.

By an integrated coding only the modules may be plugged, which may be combined.

At the front side there are LEDs for status indication.

For simple wiring each module shows a corresponding connection diagram at the front and at the side.

**Power module** 

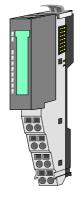

In the system SLIO the power supply is established by power modules. These are either integrated to the bus coupler or may be installed between the periphery modules. Depending on the power module isolated areas of the DC 24V power section supply may be defined respectively the electronic power supply may be extended with 2A.

For better recognition the color of the power modules are contrasting to the periphery modules.

## Accessories

Shield bus carrier

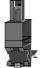

Bus cover

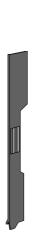

The shield bus carrier serves to carry the shield bus (10 mm x 3mm) to connect cable shields.

Shield bus carriers, shield bus and shield fixings are not in the scope of delivery. They are only available as accessories.

The shield bus carrier is mounted underneath the terminal of the terminal module.

With a flat mounting rail for adaption to a flat mounting rail you may remove the spacer of the shield bus carrier.

With each bus coupler, to protect the backplane bus connectors, there is a mounted bus cover in the scope of delivery. You have to remove the bus cover of the bus coupler before mounting a SLIO module.

For the protection of the backplane bus connector you always have to mount the bus cover at the last module of your system again.

# Dimensions

Dimensions bus coupler

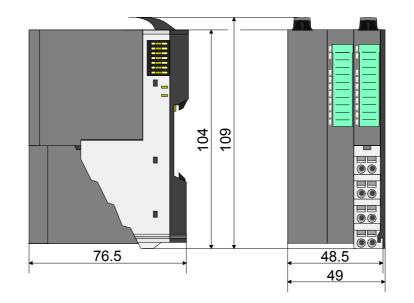

Dimensions periphery module

## Dimensions electronic module

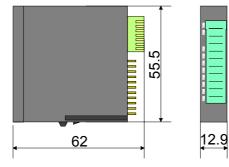

Dimensions in mm

## Installation

# Functional principle

Mounting terminal module

There is a locking lever at the top side of the terminal module. For mounting and de-mounting this locking lever is to turn upwards until this engages audible.

Now the module may be pulled forward.

For mounting plug the module to the module installed before and push the module to the mounting rail guided by the strips at the upper and lower side of the module.

The module is fixed to the mounting rail by pushing downwards the locking lever.

The modules may either separately be mounted to the mounting rail or as block. Here is to be considered that each locking lever is opened.

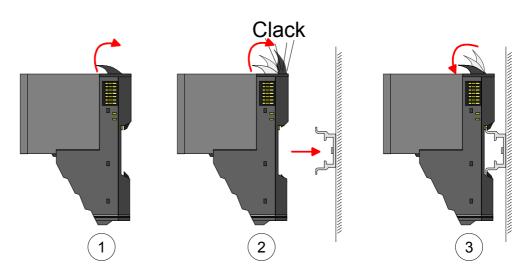

Mounting electronic module For mounting between 2 modules and for the exchange of a defective electronic module, the electronic module may be pulled forward after pressing the unlocking lever at the lower side of the module.

For installation plug the electronic module guided by the strips at the lower side until this engages audible to the terminal module.

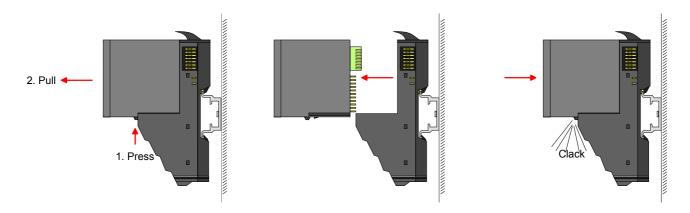

Mounting Proceeding The modules were directly be mounted to the mounting rail and so connected to the backplane bus and the power supply for the electronic and power section.

Up to 64 modules may be mounted. Please consider here that the sum current of the electronic power supply does not exceed the maximum value of 3A. By means of the power module 007-1AB10 the current of the electronic power supply may be expanded with 2A. More about this may be found at "Wiring".

Mounting mounting rail

• Mount the mounting rail! Please consider that a clearance from the middle of the mounting rail of at least 80mm above and 60mm below, respectively 80mm by deployment of shield bus carriers, exist.

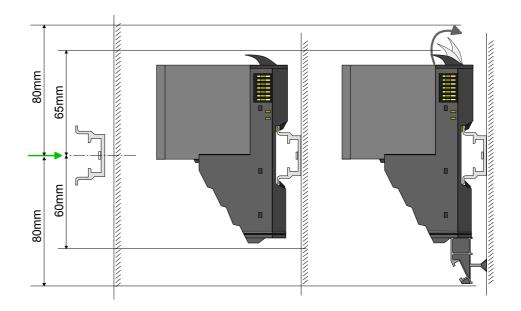

Mounting Head module (e.g. bus coupler)

- Start at the left side with the head module (e.g. bus coupler). For this turn both locking lever upwards, put the head module to the mounting rail and turn both locking lever downwards.
- Before mounting the periphery modules you have to remove the bus cover at the right side of the Head module by pulling it forward. Keep the cover for later mounting.

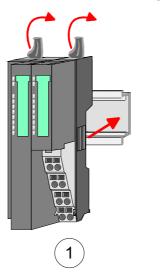

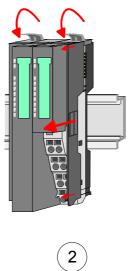

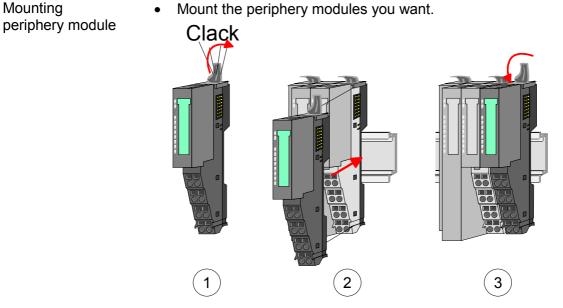

Mounting the After mounting the whole system, to protect the backplane bus • bus cover connectors at the last module you have to mount the bus cover, now.

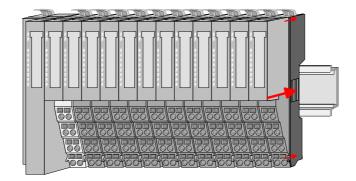

## Mounting shield bus carrier

The shield bus carrier (available as accessory) serves to carry the shield bus to connect cable shields. The shield bus carrier is mounted underneath the terminal of the terminal module. With a flat mounting rail for adaption to a flat mounting rail you may remove the spacer of the shield bus carrier.

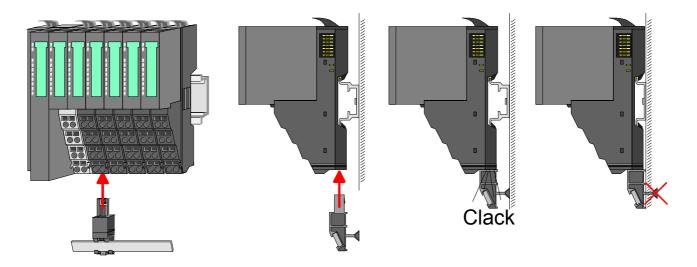

Mount the periphery modules you want.

Mounting between 2 modules With the mounting of a SLIO module respectively of a group of SLIO modules between two modules for mounting reasons you have always to remove the electronic module of the just mounted <u>right</u> module. After that it may be plugged again.

To mount the module put it to the gap between the both modules and push it, guided by the stripes at both sides, to the mounting rail.

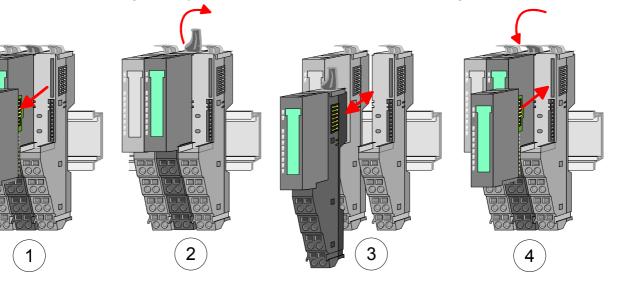

1 module group between 2 modules With mounting respectively de-mounting of a module group you also have to remove the electronic module of the just mounted <u>right</u> module! After mounting it may be plugged again.

For mounting respectively de-mounting the locking lever of the modules of the block must be turned upwards.

To mount the group of modules put them to the gap between the both modules and push it, guided by the stripes at both sides, to the mounting rail.

After mounting the block turn each locking lever of the modules downwards.

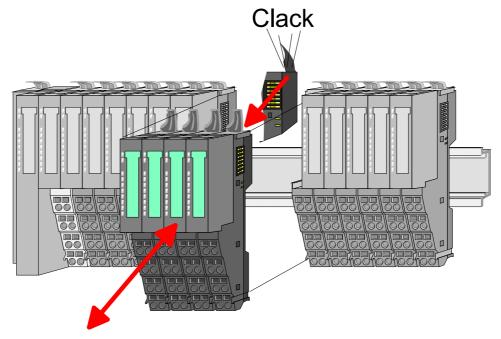

# Wiring

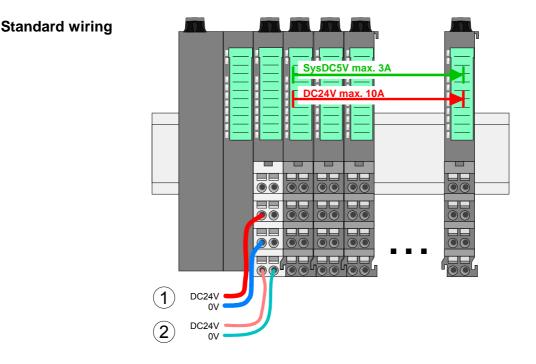

- (1) DC 24V for power section supply I/O area (max 10A)
- (2) DC 24V for electronic power supply bus coupler and I/O area

| ( |  | ) |
|---|--|---|
|   |  |   |
|   |  |   |
|   |  | L |

## Note!

Power section and electronic power section supply are internally protected against higher voltage by fuses. The fuses are within the power module. If one fuse released, its electronic module must be exchanged!

It is recommended to externally protect the corresponding supply with a fuse (fast).

Fusing

- The power section supply is to be externally protected with a fuse (fast), which corresponds to the maximum current. This means max. 10A is to be protected with a 10A fuse (fast).
- The electronic power supply for bus coupler and I/O area is to be externally protected with a 4A fuse (fast).
- The electronic power supply for the I/O area of the power module 007-1AB10 is to be externally protected with a 1A fuse (fast).

State of the electronic power supply via LEDs After PowerON of the System SLIO the LEDs RUN respectively MF get on so far as the sum current does not exceed 3A.

**ply via LEDs** With a sum current greater than 3A the LEDs may not be activated. Here the power module with the order number 007-1AB10 is to be placed between the peripheral modules. More concerning this may be found at the following page.

**Deployment of the power modules** If the 10A for the power section supply is no longer sufficient, you may use the power module from VIPA with the order number 007-1AB00. So you have also the possibility to define isolated groups.

The power module with the order number 007-1AB10 is to be used if the 3A for the electronic power supply at the backplane bus is no longer sufficient. Additionally you get an isolated group for the DC 24V power section supply with 4A.

By placing the power module 007-1AB10 at the following backplane bus modules may be placed with a sum current of max. 2A. Afterwards the power module 007-1AB10 is to be placed again.

To secure the power supply, the power modules may be mixed used.

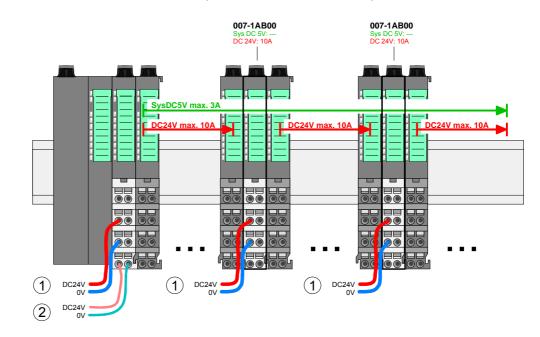

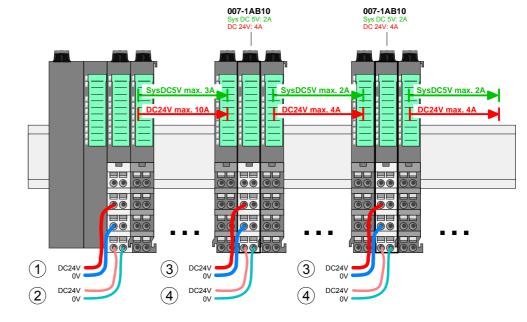

- (1) DC 24V for power section supply I/O area (max. 10A)
- (2) DC 24V for electronic power supply bus coupler and I/O area
- (3) DC 24V for power section supply I/O area (max. 4A)
- (4) DC 24V for electronic power supply I/O area

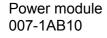

Power module

007-1AB00

**Shield attachment** To attach the shield the mounting of shield bus carriers are necessary.

The shield bus carrier (available as accessory) serves to carry the shield bus to connect cable shields.

The shield bus carrier is mounted underneath the terminal of the terminal module. With a flat mounting rail for adaption to a flat mounting rail you may remove the spacer of the shield bus carrier.

After mounting the shield bus carrier with the shield bus, the cables with the accordingly stripped cable screen may be attached and fixed by the shield clamp.

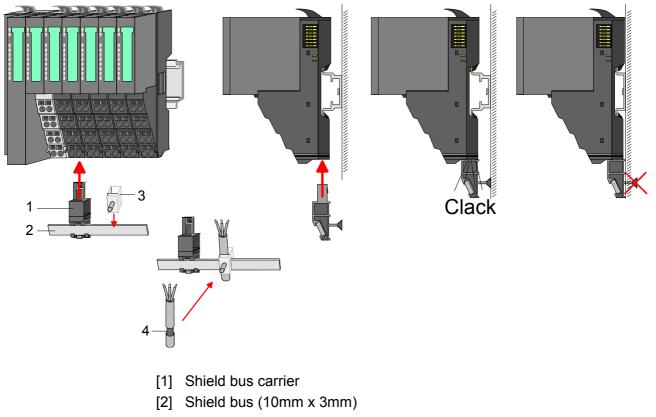

- [3] Shield clamp
- [4] Cable shield

# **Trouble shooting - LEDs**

**General** Each module has the LEDs RUN and MF on its front side. Errors or incorrect modules may be located by means of these LEDs.

In the following illustrations flashing LEDs are marked by  $\dot{\mathfrak{P}}$ .

Sum current of the electronic power supply exceeded

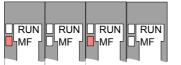

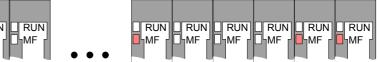

*Behavior:* After PowerON the RUN LED of each module is off and the MF LED of each module is sporadically on.

*Reason:* The maximum current for the electronic power supply is exceeded.

*Remedy:* As soon as the sum current of the electronic power supply is exceeded, always place the power module 007-1AB10.

More concerning this may be found above at "Wiring".

Error in configuration

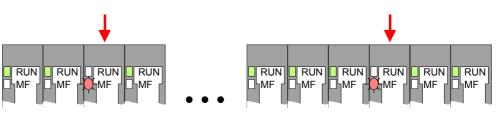

*Behavior:* After PowerON the MF LED of one module respectively more modules flashes. The RUN LED remains off.

*Reason:* At this position a module is placed, which does not correspond to the configured module.

Remedy: Match configuration and hardware structure.

## Module failure

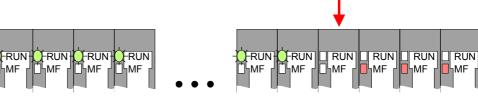

*Behavior:* After PowerON all of the RUN LEDs up to the defective module are flashing. With all following modules the MF LED is on and the RUN LED is off.

*Reason:* The module on the right of the flashing modules is defective. *Remedy:* Replace the defective module.

# Installation guidelines

| General                            | The installation guidelines contain information about the interference free deployment of System SLIO. There is the description of the ways, interference may occur in your control, how you can make sure the electromagnetic digestibility (EMC), and how you manage the isolation.                                                                                                    |
|------------------------------------|----------------------------------------------------------------------------------------------------|
| What means<br>EMC?                 | Electromagnetic digestibility (EMC) means the ability of an electrical device, to function error free in an electromagnetic environment without being interferenced res. without interferencing the environment.<br>All System SLIO components are developed for the deployment in industrial environments and fulfill high demands on the EMC. Nevertheless you should project an EMC planning before installing the components and take conceivable interference causes into account.                                                                                                    |
| Possible<br>interference<br>causes | <ul> <li>Electromagnetic interferences may interfere your control via different ways:</li> <li>Fields <ul> <li>I/O signal conductors</li> <li>Bus system</li> <li>Current supply</li> <li>Protected earth conductor</li> </ul> </li> <li>Depending on the spreading medium (lead bound or lead free) and the distance to the interference cause, interferences to your control occur by means of different coupling mechanisms.</li> <li>One differs: <ul> <li>galvanic coupling</li> <li>capacitive coupling</li> <li>inductive coupling</li> <li>radiant coupling</li> </ul> </li> </ul> |

**Basic rules for** In the most times it is enough to take care of some elementary rules to guarantee the EMC. Please regard the following basic rules when installing your PLC.

- Take care of a correct area-wide grounding of the inactive metal parts when installing your components.
  - Install a central connection between the ground and the protected earth conductor system.
  - Connect all inactive metal extensive and impedance-low.
  - Please try not to use aluminum parts. Aluminum is easily oxidizing and is therefore less suitable for grounding.
- When cabling, take care of the correct line routing.
  - Organize your cabling in line groups (high voltage, current supply, signal and data lines).
  - Always lay your high voltage lines and signal res. data lines in separate channels or bundles.
  - Route the signal and data lines as near as possible beside ground areas (e.g. suspension bars, metal rails, tin cabinet).
- Proof the correct fixing of the lead isolation.
  - Data lines must be laid isolated.
  - Analog lines must be laid isolated. When transmitting signals with small amplitudes the one sided laying of the isolation may be favorable.
  - Lay the line isolation extensively on an isolation/protected earth conductor rail directly after the cabinet entry and fix the isolation with cable clamps.
  - Make sure that the isolation/protected earth conductor rail is connected impedance-low with the cabinet.
  - Use metallic or metalized plug cases for isolated data lines.
- In special use cases you should appoint special EMC actions.
  - Wire all inductivities with erase links, which are not addressed by the System SLIO modules.
  - For lightening cabinets you should prefer incandescent lamps and avoid luminescent lamps.
- Create a homogeneous reference potential and ground all electrical operating supplies when possible.
  - Please take care for the targeted employment of the grounding actions. The grounding of the PLC is a protection and functionality activity.
  - Connect installation parts and cabinets with the System SLIO in star topology with the isolation/protected earth conductor system. So you avoid ground loops.
  - If potential differences between installation parts and cabinets occur, lay sufficiently dimensioned potential compensation lines.

Isolation of<br/>conductorsElectrical, magnetically and electromagnetic interference fields are<br/>weakened by means of an isolation, one talks of absorption.Via the isolation rail that is connected conductive with the rack

Via the isolation rail, that is connected conductive with the rack, interference currents are shunt via cable isolation to the ground. Hereby you have to make sure, that the connection to the protected earth conductor is impedance-low, because otherwise the interference currents may appear as interference cause.

When isolating cables you have to regard the following:

- If possible, use only cables with isolation tangle.
- The hiding power of the isolation should be higher than 80%.
- Normally you should always lay the isolation of cables on both sides. Only by means of the both-sided connection of the isolation you achieve high quality interference suppression in the higher frequency area.

Only as exception you may also lay the isolation one-sided. Then you only achieve the absorption of the lower frequencies. A one-sided isolation connection may be convenient, if:

- the conduction of a potential compensating line is not possible
- analog signals (some mV res. µA) are transferred
- foil isolations (static isolations) are used.
- With data lines always use metallic or metalized plugs for serial couplings. Fix the isolation of the data line at the plug rack. Do not lay the isolation on the PIN 1 of the plug bar!
- At stationary operation it is convenient to strip the insulated cable interruption free and lay it on the isolation/protected earth conductor line.
- To fix the isolation tangles use cable clamps out of metal. The clamps must clasp the isolation extensively and have well contact.
- Lay the isolation on an isolation rail directly after the entry of the cable in the cabinet. Lead the isolation further on to the System SLIO module and **don't** lay it on there again!

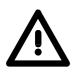

## Please regard at installation!

At potential differences between the grounding points, there may be a compensation current via the isolation connected at both sides. Remedy: Potential compensation line

# **General data**

| Conformity and approva | l          |                             |  |
|------------------------|------------|-----------------------------|--|
| Conformity             |            |                             |  |
| CE                     | 2006/95/EG | Low-voltage directive       |  |
| Approval               |            |                             |  |
| UL                     | UL 508     | Approval for USA and Canada |  |
| others                 |            |                             |  |
| RoHs                   | -          | Product is unleaded         |  |

| Protection of persons and device protection |                                       |                       |  |
|---------------------------------------------|---------------------------------------|-----------------------|--|
| Type of protection                          | - IP20                                |                       |  |
| Electrical isolation                        |                                       |                       |  |
| to the field bus                            | -                                     | electrically isolated |  |
| to the process level                        | -                                     | electrically isolated |  |
| Insulation resistance                       | EN 61131-2 -                          |                       |  |
| Insulation voltage to reference earth       | Insulation voltage to reference earth |                       |  |
| Inputs / outputs                            | -                                     | AC / DC 50V,          |  |
|                                             |                                       | test voltage AC 500V  |  |
| Protective measures                         | -                                     | against short circuit |  |

| Environmental conditions to EN 61131-2 |               |                                              |  |  |
|----------------------------------------|---------------|----------------------------------------------|--|--|
| Climatic                               |               |                                              |  |  |
| Storage / transport                    | EN 60068-2-14 | -25+70°C                                     |  |  |
| Operation                              |               |                                              |  |  |
| Horizontal installation                | EN 61131-2    | 0+60°C                                       |  |  |
| Vertical installation                  | EN 61131-2    | 0+60°C                                       |  |  |
| Air humidity                           | EN 60068-2-30 | RH1                                          |  |  |
|                                        |               | (without condensation, rel. humidity 10 95%) |  |  |
| Pollution                              | EN 61131-2    | Degree of pollution 2                        |  |  |
| Mechanical                             |               |                                              |  |  |
| Oscillation                            | EN 60068-2-6  | 1G                                           |  |  |
| Shock                                  | EN 60068-2-27 | 15G                                          |  |  |

| Mounting conditions |   |                         |
|---------------------|---|-------------------------|
| Mounting place      | - | In the control cabinet  |
| Mounting position   | - | Horizontal and vertical |

| EMC            | Standard     |              | Comment                                          |
|----------------|--------------|--------------|--------------------------------------------------|
| Emitted        | EN 61000-6-4 |              | Class A (Industry area)                          |
| interference   |              |              |                                                  |
| Noise immunity | EN 61000-6-2 |              | Industry area                                    |
| zone B         |              |              |                                                  |
|                |              | EN 61000-4-2 | ESD                                              |
|                |              |              | Degree of severity 3, i.e. 8kV at air discharge, |
|                |              |              | 4kV at contact discharge                         |
|                |              | EN 61000-4-3 | HF irradiation (casing)                          |
|                |              |              | 80MHz 1000MHz, 10V/m 80% AM (1kHz)               |
|                |              | EN 61000-4-6 | HF conducted                                     |
|                |              |              | 150kHz 80MHz, 10V/m                              |
|                |              |              | 80% AM (1kHz)                                    |
|                |              | EN 61000-4-4 | Burst, degree of severity 3                      |
|                |              | EN 61000-4-5 | Surge, degree of severity 3 *)                   |

\*) Due to the high-energetic single pulses with Surge an appropriate external protective circuit with lightning protection elements like conductors for lightning and overvoltage is necessary.

#### Chapter 2 Hardware description

**Overview** Here the hardware components of the IM 053-1EC00 EtherCAT coupler are more described.

You will find the technical data at the end of this chapter.

| Content | Торіс       |                      | Page |
|---------|-------------|----------------------|------|
|         | Chapter 2   | Hardware description | 2-1  |
|         | Properties  |                      | 2-2  |
|         | Structure . |                      | 2-3  |
|         | Technical I | Data                 |      |

# **Properties**

## Features

The EtherCAT coupler IM 053EC serves for an easy connection of decentralized periphery to EtherCAT. EtherCAT offers real time Ethernet technology on I/O level.

- EtherCAT coupler for max. 64 peripheral modules
- Ethernet-based field bus system with high real-time capability
- Supports the CANopen application profile CoE (CANopen over Ethernet)
- Online configuration via master system
- Various diagnostics functions
- RJ45 jack 100BaseTX
- Net work LEDs for Link/Activity and Error
- Status LEDs for RUN and Error
- Distributed Clock and Station Alias are not supported by this version

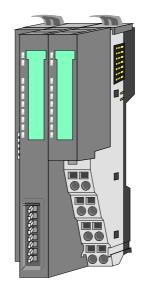

| Order data | Туре     | Order number   | Description               |
|------------|----------|----------------|---------------------------|
|            | IM 053EC | VIPA 053-1EC00 | EtherCAT coupler for SLIO |

# Structure

053-1EC00

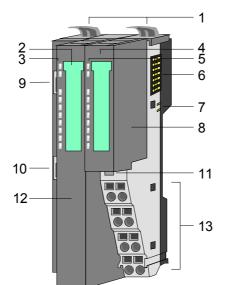

- [1] Locking lever terminal module
- [2] Labeling strip bus interface
- [3] LED status indication bus interface
- [4] Labeling strip power module
- [5] LED status indication power module
- [6] Backplane bus
- [7] DC 24V power section supply
- [8] Power module
- [9] EtherCAT RJ45 bus interface "IN"
- [10] EtherCAT RJ45 bus interface "OUT"
- <sup>-13</sup> [11] Unlocking lever power module
  - [12] Bus interface
  - [13] Terminal

# Status indication bus interface

| PW —<br>SF —                                |  |
|---------------------------------------------|--|
| RUN —<br>L/A1 —<br>IF1 —<br>L/A2 —<br>IF2 — |  |

| LED        | Color | Description |                                                  |  |  |
|------------|-------|-------------|--------------------------------------------------|--|--|
| PW         | green | •           | Bus interface is power supplied                  |  |  |
| SF         | red   |             | 1 flash per s: With state change due to an error |  |  |
|            |       |             | e.g. a module is removed                         |  |  |
|            |       | Þ           | 2 flashes per s: At EtherCAT-Timeout             |  |  |
|            |       |             | (watchdog) e.g. EtherCAT master is missing       |  |  |
|            |       |             | Blinks with 2Hz: At error in configuration       |  |  |
| RUN        | green | 0           | Bus coupler in state Init                        |  |  |
|            |       | •           | Bus coupler in state Operational                 |  |  |
|            |       |             | Blinking with 2Hz:                               |  |  |
|            |       | ¢           | Bus coupler in state Pre-Operational             |  |  |
|            |       |             | 1 flash per s:                                   |  |  |
|            |       |             | Bus coupler in state Safe Operational            |  |  |
| L/A1 green |       | 0           |                                                  |  |  |
|            |       | •           | Preceding EtherCAT station is connected          |  |  |
| IF1 red    |       |             | Internal error during communication with the     |  |  |
|            |       | •           | preceding station                                |  |  |
| L/A2 green |       | 0           | • No communication to the succeeding station     |  |  |
|            |       | •           | Succeeding EtherCAT station is connected         |  |  |
| IF2 red    |       |             | Internal error during communication with the     |  |  |
|            |       | •           | succeeding EtherCAT station                      |  |  |

on: • off: • blinking:  $\Leftrightarrow$ 

# Status indication power module

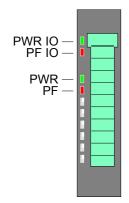

| LED                    | Color | Description |                                                  |  |  |
|------------------------|-------|-------------|--------------------------------------------------|--|--|
| PWR IO                 | green | •           | Power section supply OK                          |  |  |
| PF IO                  | red   | •           | Fuse power section supply defective (Power fail) |  |  |
| PWR                    | green | •           | Electronic section supply OK                     |  |  |
| PF                     | red   | ٠           | Fuse electronic section supply defective         |  |  |
| an a office blinking X |       |             |                                                  |  |  |

on: • off:  $\circ$  blinking:  $\heartsuit$ 

## Terminal

For wires with a core cross-section of  $0.08 \text{mm}^2$  up to  $1.5 \text{mm}^2$ .

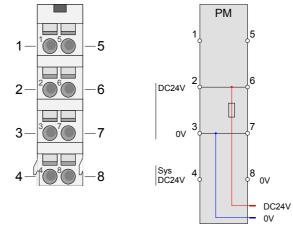

| Pos. | Function   | Туре | Description                          |  |
|------|------------|------|--------------------------------------|--|
| 1    |            |      | not connected                        |  |
| 2    | DC 24V     | I    | DC 24V for power section supply      |  |
| 3    | 0V         | I    | GND for power section supply         |  |
| 4    | Sys DC 24V | I    | DC 24V for electronic section supply |  |
| 5    |            |      | not connected                        |  |
| 6    | DC 24V     | I    | DC 24V for power section supply      |  |
| 7    | 0V         | I    | GND for power section supply         |  |
| 8    | Sys 0V     |      | GND for electronic section supply    |  |

I: Input

# RJ45 EtherCAT bus interfaces

With the upper RJ45 "IN" jack the EtherCAT coupler is connected to the EtherCAT network. To connect further EtherCAT slaves the RJ45 "OUT" jack below is used.

Each jack has the following pin assignment:

Onin DIAE inclu

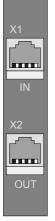

| 87654321 |
|----------|

| <i>вріп</i> К | J40 Jack.  |
|---------------|------------|
| Pin           | Signal     |
| 1             | Transmit + |
| 2             | Transmit - |
| 3             | Receive +  |
| 4             | -          |
| 5             | -          |
| 6             | Receive -  |
| 7             | -          |
| 8             |            |

## Topology

EtherCAT uses Ethernet as transmitting medium. Standard CAT5 cables are used. Here distances of about 100m between 2 stations are possible.

Only EtherCAT components may be used in an EtherCAT network. For topologies, which depart from the line structure, the corresponding EtherCAT components are necessary. Hubs may not be used.

An EtherCAT network always consists of a master and an various number of EtherCAT salves (coupler). Each EtherCAT slave has an "IN" and "OUT" RJ45 jack. The arriving EtherCAT cable from the direction of the master is to be connected to the "IN" jack. The "OUT" jack is to be connected to the succeeding EtherCAT station. With the respective last EtherCAT station the "OUT" jack remains free.

# **Technical Data**

| TypeIM 053ECModule ID-Technical data power supplyPPower supply (rated value)DC 24 VPower supply (permitted range)DC 20.428.8 VReverse polarity protection-Current consumption (no-load operation)95 mACurrent consumption (rated value)0.95 AInrush current2.8 APt0.25 A <sup>2</sup> sMax. current drain at backplane bus3 AMax. current drain load supply10 APower loss3 WStatus displayyesInterruptsyes, parameterizableProcess alarmyes, parameterizableDiagnostic interruptyes, parameterizableDiagnostic information read-outpossibleSupply voltage displaygreen LEDGroup error displayred SF LEDHardware configRacks, max.Racks, max.64Number of digital modules, max.64Number of analog modules, max.64Number of participats, max.64Number of participats, max.64Number of participats, max.64Number of participats, max.65,535Node addresses-Transmission speed, min.100 Mbit/sAddress range outputs, max.4 KBAddress range outputs, max.4 KBAddress range outputs, maxNumber of RxPDOs, maxNumber of RxPDOs, maxNumber of RxPDOs, maxNumber of RxPDOs, maxN                                                                                                    | Order number        | 053-1EC00            |
|----------------------------------------------------------------------------------------------------|---------------------|----------------------|
| Module ID       -         Technical data power supply       DC         Power supply (rated value)       DC 24 V         Power supply (permitted range)       DC 20.428.8 V         Reverse polarity protection       -         Current consumption (no-load operation)       95 mA         Current consumption (rated value)       0.95 A         Inrush current       2.8 A         It       0.25 Å2s         Max. current drain to backplane bus       3 A         Max. current drain load supply       10 A         Power loss       3 W         Status display       yes         Interrupts       yes, parameterizable         Process alarm       yes, parameterizable         Diagnostic interrupt       yes, parameterizable         Diagnostic functions       yes, parameterizable         Diagnostic functions       yes, parameterizable         Diagnostic functions       yes         Group error display       none         Hardware config       1         Racks, max.       64         Number of digital modules, max.       64         Number of digital modules, max.       64         Number of participants, max.       64         Number of participants, ma                                                                                                    |                     |                      |
| Technical data power supplyPower supply (rated value)DC 24 VPower supply (permitted range)DC 20.428.8 VReverse polarity protection-Current consumption (no-load operation)95 mACurrent consumption (rated value)0.95 AInrush current2.8 AI*t0.25 A²sMax. current drain at backplane bus3 AMax. current drain load supply10 APower loss3 WStatus displayyes, parameterizableProcess alarmyes, parameterizableDiagnostic interruptyes, parameterizableDiagnostic interruptyes, parameterizableDiagnostic information read-outpossibleSupply voltage displaygreen LEDGroup error displayred SF LEDChannel error displaynoneHardware configRacks, max.1Modules per rack, max.64Number of analog modules, max.64Number of digital modules, max.64Number of participants, max.64Number of participants, max.65,535Node addresses-Transmission speed, min.100 Mbit/sTransmission speed, max.4 KBAddress range outputs, max.4 KBAddress range outputs, maxMechanical dataDimension (WxHxD)Dirension (WxHxD)48.5 x 109 x 76.5 mm                                                                                                    |                     | -                    |
| Power supply (rated value)DC 24 VPower supply (permitted range)DC 20.428.8 VReverse polarity protection-Current consumption (no-load operation)95 mACurrent consumption (rated value)0.95 AInrush current2.8 AI*t0.25 A*sMax. current drain at backplane bus3 AMax. current drain load supply10 APower loss3 WStatus displayyesInterruptsyes, parameterizableProcess alarmyes, parameterizableDiagnostic interruptyes, parameterizableDiagnostic functionsyes, parameterizableDiagnostic information read-outpossibleSupply voltage displaygreen LEDGroup error displayred SF LEDChannel error display64Number of digital modules, max.64Number of digital modules, max.64Number of digital modules, max.64Communication-Field busEtherCATType of interfaceEthernet 100 MBitConnectorRJ45TopologyLine structure with branches<br>and spur linesElectrically isolated-Transmission speed, min.100 Mbit/sTransmission speed, max.4 KBAddress range outputs, max.4 KBNumber of TxPDOs, maxNumber of TxPDOs, maxNumber of TxPDOs, maxNumber of TxPDOs, maxNumber of TxPDOs, maxNumber of                                                                                                    |                     |                      |
| Power supply (permitted range)DC 20.428.8 VReverse polarity protection-Current consumption (no-load operation)95 mACurrent consumption (rated value)0.95 AInrush current2.8 AIt0.25 A <sup>2</sup> sMax. current drain at backplane bus3 AMax. current drain load supply10 APower loss3 WStatus displayyesInterruptsyes, parameterizableProcess alarmyes, parameterizableDiagnostic interruptyes, parameterizableDiagnostic information read-outpossibleSupply voltage displaygreen LEDGroup error displaynoneHardware configInterruptRacks, max.1Mumber of analog modules, max.64Number of analog modules, max.64Number of participants, max.64, 55, 535Node addresses-Transmission speed, min.100 Mbit/sAddress range outputs, max.4 KBAddress range outputs, max.4 KBAddress range outputs, maxMumber of TxPDOs, maxMechanical data-Dimensions (WxHxD)48.5 x 109 x 76.5 mm                                                                                                    |                     |                      |
| Reverse polarity protection       -         Current consumption (no-load operation)       95 mA         Current consumption (rated value)       0.95 A         Inrush current       2.8 A         I <sup>a</sup> t       0.25 A <sup>2</sup> s         Max. current drain at backplane bus       3 A         Max. current drain load supply       10 A         Power loss       3 W         Status display       yes, parameterizable         Process alarm       yes, parameterizable         Diagnostic interrupt       yes, parameterizable         Diagnostic functions       yes, parameterizable         Diagnostic functions       yes, parameterizable         Diagnostic functions       yes, parameterizable         Supply voltage display       green LED         Group error display       red SF LED         Channel error display       none         Hardware config       Image: the context of the context of the context o                                                                                                    |                     |                      |
| Current consumption (no-load operation)95 mACurrent consumption (rated value)0.95 AInrush current2.8 AIt0.25 A2sMax. current drain at backplane bus3 AMax. current drain load supply10 APower loss3 WStatus information, alarms, diagnosticsStatus information, alarms, diagnosticsStatus information, alarms, diagnosticsStatus information, alarms, diagnosticsProcess alarmyes, parameterizablePiagnostic interruptyes, parameterizableDiagnostic functionsyes, parameterizableDiagnostic functionsyes, parameterizableDiagnostic functionsyes, parameterizableDiagnostic functionsyes, parameterizableDiagnostic functionsyes, parameterizableDiagnostic functionsyes, parameterizableDiagnostic functionsyes, parameterizableDiagnostic functionsyes, parameterizableDiagnostic functionsyes, parameterizableDiagnostic functionsgreen LEDGroup error displayred SF LEDChannel error displaynoneHardware config1Racks, max.64Number of digital modules, max.64Number of digital modules, max.64Number of analog modules, max.64Communication-Field busEtherCATType of interface-ConnectorRJ45TopologyLine structure with branches<br>and                                                                                                    |                     | DC 20.420.0 V        |
| Current consumption (rated value)0.95 AInrush current2.8 AI²t0.25 A²sMax. current drain at backplane bus3 AMax. current drain load supply10 APower loss3 WStatus information, alarms, diagnosticsStatus displayyesInterruptsyes, parameterizableProcess alarmyes, parameterizableDiagnostic interruptyes, parameterizableDiagnostic functionsyes, parameterizableDiagnostic functionsyes, parameterizableSupply voltage displaygreen LEDGroup error displayred SF LEDChannel error displaynoneHardware configRacks, max.1Modules per rack, max.64Number of digital modules, max.64Number of analog modules, max.64CommunicationField busEtherCATType of interfaceEthernet 100 MBitConnectorRJ45TopologyLine structure with branches<br>and spur linesElectrically isolatedNumber of TxPDOs, max.Address range inputs, max.4 KBAddress range outputs, max.4 KBNumber of TxPDOs, maxMechanical data                                                                                                    |                     | -<br>95 mA           |
| Inrush current2.8 AIPt0.25 Å2sMax. current drain at backplane bus3 AMax. current drain load supply10 APower loss3 WStatus displayyesInterruptsyes, parameterizableProcess alarmyes, parameterizableDiagnostic interruptyes, parameterizableDiagnostic functionsyes, parameterizableDiagnostic functionsyes, parameterizableDiagnostics information read-outpossibleSupply voltage displaygreen LEDGroup error displayred SF LEDChannel error displaynoneHardware configRacks, max.64Number of digital modules, max.64Number of analog modules, max.64Number of interfaceEtherCATType of interfaceEthernet 100 MBitConnectorRJ45TopologyLine structure with branches<br>and spur linesElectrically isolated-Number of participants, max.65,635Node addresses-Transmission speed, min.100 Mbit/sTransmission speed, max.4 KBAddress range outputs, max.4 KBNumber of TxPDOs, maxMechanical data-Dimensions (WxHxD)48.5 x 109 x 76.5 mm                                                                                                    |                     |                      |
| I*t0.25 ŲsMax. current drain at backplane bus3 AMax. current drain load supply10 APower loss3 WStatus information, alarms, diagnosticsStatus displayyesInterruptsyes, parameterizableProcess alarmyes, parameterizableDiagnostic interruptyes, parameterizableDiagnostic functionsyes, parameterizableDiagnostic functionsyes, parameterizableDiagnostic functionsyes, parameterizableDiagnostic functionsyes, parameterizableDiagnostic functionsyes, parameterizableDiagnostic functionsyes, parameterizableDiagnostics information read-outpossibleSupply voltage displaygreen LEDGroup error displaynoneHardware configRacks, max.1Modules per rack, max.64Number of digital modules, max.64CommunicationField busEtherCATType of interfaceEthernet 100 MBitConnectorRJ45TopologyLine structure with branchesElectrically isolatedNumber of participants, max.65,535Node addresses100 Mbit/sTransmission speed, min.100 Mbit/sTransmission speed, max.4 KBNumber of TxPDOs, maxNumber of TxPDOs, maxNumber of TxPDOs, maxNumber of TxPDOs, max <td< td=""><td>· · · · · · ·</td><td></td></td<>                                                                                                    | · · · · · · ·       |                      |
| Max. current drain at backplane bus3 AMax. current drain load supply10 APower loss3 WStatus information, alarms, diagnostics3 WStatus displayyesInterruptsyes, parameterizableProcess alarmyes, parameterizableDiagnostic interruptyes, parameterizableDiagnostic functionsyes, parameterizableDiagnostic sinformation read-outpossibleSupply voltage displaygreen LEDGroup error displayred SF LEDChannel error displaynoneHardware configRacks, max.Racks, max.1Modules per rack, max.64Number of analog modules, max.64CommunicationEtherCATType of interfaceEtherCATType of interfaceEthernet 100 MBitConnectorRJ45TopologyLine structure with branchesand spur linesElectrically isolatedNumber of TxPDOs, max.4 KBAddress range outputs, max.4 KBNumber of TxPDOs, maxMechanical data-Dimensions (WxHxD)48.5 x 109 x 76.5 mm                                                                                                    |                     |                      |
| Max. current drain load supply10 APower loss3 WStatus information, alarms, diagnosticsStatus displayyesInterruptsyes, parameterizableProcess alarmyes, parameterizableDiagnostic interruptyes, parameterizableDiagnostic interruptyes, parameterizableDiagnostic interruptyes, parameterizableDiagnostic information read-outpossibleSupply voltage displaygreen LEDGroup error displayred SF LEDChannel error displaynoneHardware configmax.Racks, max.1Modules per rack, max.64Number of digital modules, max.64CommunicationEtherCATField busEtherCATType of interfaceEthernet 100 MBitConnectorRJ45TopologyLine structure with branchesand spur lines-Electrically isolated-Transmission speed, min.100 Mbit/sTransmission speed, max.4 KBAddress range outputs, max.4 KBAddress range outputs, maxMumber of TxPDOs, maxNumber of RxPDOs, maxMechanical data                                                                                                    |                     |                      |
| Power loss3 WStatus information, alarms, diagnosticsStatus displayStatus displayyesInterruptsyes, parameterizableProcess alarmyes, parameterizableDiagnostic interruptyes, parameterizableDiagnostic functionsyes, parameterizableDiagnostics information read-outpossibleSupply voltage displaygreen LEDGroup error displayred SF LEDChannel error displaynoneHardware configRacks, max.Racks, max.1Modules per rack, max.64Number of digital modules, max.64CommunicationEtherCATField busEtherCATType of interfaceEthernet 100 MBitConnectorRJ45TopologyLine structure with branches<br>and spur linesElectrically isolated-Number of participants, max.65,535Node addresses-Transmission speed, min.100 Mbit/sTransmission speed, max.4 KBAddress range inputs, max.4 KBAddress range outputs, maxMumber of TxPDOs, maxNumber of RxPDOs, maxMechanical data-Dimensions (WxHxD)48.5 x 109 x 76.5 mm                                                                                                    |                     |                      |
| Status information, alarms, diagnosticsStatus displayyesInterruptsyes, parameterizableProcess alarmyes, parameterizableDiagnostic interruptyes, parameterizableDiagnostic functionsyes, parameterizableDiagnostics information read-outpossibleSupply voltage displaygreen LEDGroup error displayred SF LEDChannel error displaynoneHardware configRacks, max.1Modules per rack, max.64Number of digital modules, max.64CommunicationField busEtherCATType of interfaceEthernet 100 MBitConnectorRJ45TopologyLine structure with branches<br>and spur linesElectrically isolated-Transmission speed, min.100 Mbit/sTransmission speed, max.4 KBAddress range outputs, max.4 KBAddress range outputs, maxMumber of TxPDOs, maxNumber of RxPDOs, maxNumber of RxPDOs, maxMechanical data-Dimensions (WxHxD)48.5 x 109 x 76.5 mm                                                                                                    |                     |                      |
| Status displayyesInterruptsyes, parameterizableProcess alarmyes, parameterizableDiagnostic interruptyes, parameterizableDiagnostic functionsyes, parameterizableDiagnostics information read-outpossibleSupply voltage displaygreen LEDGroup error displayred SF LEDChannel error displaynoneHardware configImage: Control of the state stat                                                      |                     | 5 77                 |
| Interruptsyes, parameterizableProcess alarmyes, parameterizableDiagnostic interruptyes, parameterizableDiagnostic functionsyes, parameterizableDiagnostics information read-outpossibleSupply voltage displaygreen LEDGroup error displayred SF LEDChannel error displaynoneHardware configImage: State State Sta                           |                     | 1/00                 |
| Process alarmyes, parameterizableDiagnostic interruptyes, parameterizableDiagnostic functionsyes, parameterizableDiagnostics information read-outpossibleSupply voltage displaygreen LEDGroup error displayred SF LEDChannel error displaynoneHardware configImage: State State |                     | ,                    |
| Diagnostic interruptyes, parameterizableDiagnostic functionsyes, parameterizableDiagnostics information read-outpossibleSupply voltage displaygreen LEDGroup error displayred SF LEDChannel error displaynoneHardware configInterfaceRacks, max.64Number of digital modules, max.64Number of analog modules, max.64CommunicationEtherCATField busEtherCATType of interfaceEthernet 100 MBitConnectorRJ45TopologyLine structure with branches<br>and spur linesElectrically isolated-Number of participants, max.65,535Node addresses-Transmission speed, min.100 Mbit/sTransmission speed, max.4 KBAddress range outputs, max.4 KBAddress range outputs, maxNumber of TxPDOs, maxNumber of RxPDOs, maxDimensions (WxHxD)48.5 x 109 x 76.5 mm                                                                                                    | •                   |                      |
| Diagnostic functionsyes, parameterizableDiagnostics information read-outpossibleSupply voltage displaygreen LEDGroup error displayred SF LEDChannel error displaynoneHardware configRacks, max.1Modules per rack, max.64Number of digital modules, max.64Number of analog modules, max.64CommunicationField busEtherCATType of interfaceEthernet 100 MBitConnectorRJ45TopologyLine structure with branches<br>and spur linesElectrically isolated-Number of participants, max.65,535Node addresses-Transmission speed, min.100 Mbit/sTransmission speed, max.4 KBAddress range inputs, max.4 KBAddress range outputs, max.4 KBNumber of TxPDOs, maxNumber of RxPDOs, maxMechanical data-Dimensions (WxHxD)48.5 x 109 x 76.5 mm                                                                                                    |                     |                      |
| Diagnostics information read-outpossibleSupply voltage displaygreen LEDGroup error displayred SF LEDChannel error displaynoneHardware configIRacks, max.1Modules per rack, max.64Number of digital modules, max.64Number of analog modules, max.64CommunicationIField busEtherCATType of interfaceEthernet 100 MBitConnectorRJ45TopologyLine structure with branches<br>and spur linesElectrically isolated-Number of participants, max.65,535Node addresses-Transmission speed, min.100 Mbit/sTransmission speed, max.4 KBAddress range outputs, max.4 KBNumber of TxPDOs, maxNumber of RxPDOs, maxNumber of RxPDOs, maxDimensions (WxHxD)48.5 x 109 x 76.5 mm                                                                                                    | * ·                 |                      |
| Supply voltage displaygreen LEDGroup error displayred SF LEDChannel error displaynoneHardware configIRacks, max.1Modules per rack, max.64Number of digital modules, max.64Number of analog modules, max.64CommunicationIField busEtherCATType of interfaceEthernet 100 MBitConnectorRJ45TopologyLine structure with branches<br>and spur linesElectrically isolated-Number of participants, max.65,535Node addresses-Transmission speed, min.100 Mbit/sTransmission speed, max.4 KBAddress range outputs, max.4 KBNumber of TxPDOs, maxNumber of RxPDOs, maxNumber of RxPDOs, maxNumber of RxPDOs, maxMechanical data_Dimensions (WxHxD)48.5 x 109 x 76.5 mm                                                                                                    | ×                   |                      |
| Group error displayred SF LEDChannel error displaynoneHardware confignoneRacks, max.1Modules per rack, max.64Number of digital modules, max.64Number of analog modules, max.64CommunicationEtherCATField busEtherCATType of interfaceEthernet 100 MBitConnectorRJ45TopologyLine structure with branches<br>and spur linesElectrically isolated-Number of participants, max.65,535Node addresses-Transmission speed, min.100 Mbit/sTransmission speed, max.4 KBAddress range outputs, max.4 KBNumber of TxPDOs, maxNumber of RxPDOs, maxNumber of RxPDOs, maxMechanical data-Dimensions (WxHxD)48.5 x 109 x 76.5 mm                                                                                                    | 0                   |                      |
| Channel error displaynoneHardware confignoneRacks, max.1Modules per rack, max.64Number of digital modules, max.64Number of analog modules, max.64CommunicationEtherCATField busEtherCATType of interfaceEthernet 100 MBitConnectorRJ45TopologyLine structure with branches<br>and spur linesElectrically isolated-Number of participants, max.65,535Node addresses-Transmission speed, min.100 Mbit/sTransmission speed, max.4 KBAddress range outputs, max.4 KBNumber of TxPDOs, maxNumber of RxPDOs, maxNumber of RxPDOs, maxMechanical data-Dimensions (WxHxD)48.5 x 109 x 76.5 mm                                                                                                    |                     |                      |
| Hardware configIRacks, max.1Modules per rack, max.64Number of digital modules, max.64Number of analog modules, max.64CommunicationEtherCATField busEtherCATType of interfaceEthernet 100 MBitConnectorRJ45TopologyLine structure with branches<br>and spur linesElectrically isolated-Number of participants, max.65,535Node addresses-Transmission speed, min.100 Mbit/sTransmission speed, max.4 KBAddress range outputs, max.4 KBAddress range outputs, maxNumber of TxPDOs, maxNumber of RxPDOs, maxNumber of RxPDOs, maxMechanical data-Dimensions (WxHxD)48.5 x 109 x 76.5 mm                                                                                                    |                     |                      |
| Racks, max.1Modules per rack, max.64Number of digital modules, max.64Number of analog modules, max.64CommunicationEtherCATField busEtherCATType of interfaceEthernet 100 MBitConnectorRJ45TopologyLine structure with branches<br>and spur linesElectrically isolated-Number of participants, max.65,535Node addresses-Transmission speed, min.100 Mbit/sTransmission speed, max.4 KBAddress range outputs, max.4 KBNumber of TxPDOs, maxNumber of RxPDOs, maxNumber of RxPDOs, maxMechanical data_Dimensions (WxHxD)48.5 x 109 x 76.5 mm                                                                                                    |                     | none                 |
| Modules per rack, max.64Number of digital modules, max.64Number of analog modules, max.64CommunicationEtherCATField busEtherCATType of interfaceEthernet 100 MBitConnectorRJ45TopologyLine structure with branches<br>and spur linesElectrically isolated-Number of participants, max.65,535Node addresses-Transmission speed, min.100 Mbit/sTransmission speed, max.4 KBAddress range inputs, max.4 KBNumber of TxPDOs, maxNumber of RxPDOs, maxNumber of RxPDOs, maxDimensions (WxHxD)48.5 x 109 x 76.5 mm                                                                                                    |                     |                      |
| Number of digital modules, max.64Number of analog modules, max.64CommunicationEtherCATField busEtherCATType of interfaceEthernet 100 MBitConnectorRJ45TopologyLine structure with branches<br>and spur linesElectrically isolated-Number of participants, max.65,535Node addresses-Transmission speed, min.100 Mbit/sTransmission speed, max.4 KBAddress range outputs, max.4 KBNumber of TxPDOs, maxNumber of RxPDOs, maxMechanical data-Dimensions (WxHxD)48.5 x 109 x 76.5 mm                                                                                                    | ,                   |                      |
| Number of analog modules, max.64CommunicationEtherCATField busEtherCATType of interfaceEthernet 100 MBitConnectorRJ45TopologyLine structure with branches<br>and spur linesElectrically isolated-Number of participants, max.65,535Node addresses-Transmission speed, min.100 Mbit/sTransmission speed, max.4 KBAddress range outputs, max.4 KBNumber of TxPDOs, maxNumber of RxPDOs, maxMechanical data-Dimensions (WxHxD)48.5 x 109 x 76.5 mm                                                                                                    |                     |                      |
| CommunicationEtherCATField busEthernet 100 MBitType of interfaceEthernet 100 MBitConnectorRJ45TopologyLine structure with branches<br>and spur linesElectrically isolated-Number of participants, max.65,535Node addresses-Transmission speed, min.100 Mbit/sTransmission speed, max.4 KBAddress range inputs, max.4 KBNumber of TxPDOs, maxNumber of RxPDOs, maxNumber of RxPDOs, maxMechanical data-Dimensions (WxHxD)48.5 x 109 x 76.5 mm                                                                                                    |                     |                      |
| Field busEtherCATType of interfaceEthernet 100 MBitConnectorRJ45TopologyLine structure with branches<br>and spur linesElectrically isolated-Number of participants, max.65,535Node addresses-Transmission speed, min.100 Mbit/sTransmission speed, max.4 KBAddress range inputs, max.4 KBNumber of TxPDOs, maxNumber of RxPDOs, maxNumber of RxPDOs, maxMechanical data-Dimensions (WxHxD)48.5 x 109 x 76.5 mm                                                                                                    |                     | 64                   |
| Type of interfaceEthernet 100 MBitConnectorRJ45TopologyLine structure with branches<br>and spur linesElectrically isolated-Number of participants, max.65,535Node addresses-Transmission speed, min.100 Mbit/sTransmission speed, max.4 KBAddress range inputs, max.4 KBNumber of TxPDOs, maxNumber of RxPDOs, maxMechanical data-Dimensions (WxHxD)48.5 x 109 x 76.5 mm                                                                                                    |                     | <b>F</b> # 047       |
| ConnectorRJ45TopologyLine structure with branches<br>and spur linesElectrically isolated-Number of participants, max.65,535Node addresses-Transmission speed, min.100 Mbit/sTransmission speed, max.4 KBAddress range inputs, max.4 KBAddress range outputs, max.4 KBNumber of TxPDOs, maxNumber of RxPDOs, maxMechanical data-Dimensions (WxHxD)48.5 x 109 x 76.5 mm                                                                                                    |                     |                      |
| TopologyLine structure with branches<br>and spur linesElectrically isolated-Number of participants, max.65,535Node addresses-Transmission speed, min.100 Mbit/sTransmission speed, max.100 Mbit/sAddress range inputs, max.4 KBAddress range outputs, max.4 KBNumber of TxPDOs, maxNumber of RxPDOs, maxMechanical data-Dimensions (WxHxD)48.5 x 109 x 76.5 mm                                                                                                    |                     |                      |
| and spur linesElectrically isolated-Number of participants, max.65,535Node addresses-Transmission speed, min.100 Mbit/sTransmission speed, max.100 Mbit/sAddress range inputs, max.4 KBAddress range outputs, max.4 KBNumber of TxPDOs, maxNumber of RxPDOs, maxMechanical data-Dimensions (WxHxD)48.5 x 109 x 76.5 mm                                                                                                    |                     |                      |
| Electrically isolated-Number of participants, max.65,535Node addresses-Transmission speed, min.100 Mbit/sTransmission speed, max.100 Mbit/sAddress range inputs, max.4 KBAddress range outputs, max.4 KBNumber of TxPDOs, maxNumber of RxPDOs, maxMechanical data-Dimensions (WxHxD)48.5 x 109 x 76.5 mm                                                                                                    | lopology            |                      |
| Number of participants, max.65,535Node addresses-Transmission speed, min.100 Mbit/sTransmission speed, max.100 Mbit/sAddress range inputs, max.4 KBAddress range outputs, max.4 KBNumber of TxPDOs, maxNumber of RxPDOs, maxMechanical data-Dimensions (WxHxD)48.5 x 109 x 76.5 mm                                                                                                    |                     | and spur lines       |
| Node addresses-Transmission speed, min.100 Mbit/sTransmission speed, max.100 Mbit/sAddress range inputs, max.4 KBAddress range outputs, max.4 KBAddress range outputs, maxNumber of TxPDOs, maxNumber of RxPDOs, maxMechanical data-Dimensions (WxHxD)48.5 x 109 x 76.5 mm                                                                                                    |                     | -                    |
| Transmission speed, min.100 Mbit/sTransmission speed, max.100 Mbit/sAddress range inputs, max.4 KBAddress range outputs, max.4 KBNumber of TxPDOs, maxNumber of RxPDOs, maxMechanical data-Dimensions (WxHxD)48.5 x 109 x 76.5 mm                                                                                                    |                     | 65,535               |
| Transmission speed, max.100 Mbit/sAddress range inputs, max.4 KBAddress range outputs, max.4 KBNumber of TxPDOs, maxNumber of RxPDOs, maxMechanical data-Dimensions (WxHxD)48.5 x 109 x 76.5 mm                                                                                                    |                     | -                    |
| Address range inputs, max.4 KBAddress range outputs, max.4 KBNumber of TxPDOs, maxNumber of RxPDOs, maxMechanical data-Dimensions (WxHxD)48.5 x 109 x 76.5 mm                                                                                                    |                     |                      |
| Address range outputs, max.4 KBNumber of TxPDOs, maxNumber of RxPDOs, maxMechanical data-Dimensions (WxHxD)48.5 x 109 x 76.5 mm                                                                                                    |                     |                      |
| Number of TxPDOs, maxNumber of RxPDOs, maxMechanical data-Dimensions (WxHxD)48.5 x 109 x 76.5 mm                                                                                                    |                     |                      |
| Number of RxPDOs, maxMechanical data-Dimensions (WxHxD)48.5 x 109 x 76.5 mm                                                                                                    |                     | 4 KB                 |
| Mechanical dataDimensions (WxHxD)48.5 x 109 x 76.5 mm                                                                                                    |                     |                      |
| Dimensions (WxHxD)         48.5 x 109 x 76.5 mm                                                                                                    |                     | -                    |
|                                                                                                    |                     |                      |
| Weight                                                                                                    |                     | 48.5 x 109 x 76.5 mm |
|                                                                                                    |                     | -                    |
| Environmental conditions                                                                                                    |                     |                      |
| Operating temperature 0 °C to 60 °C                                                                                                    |                     |                      |
| Storage temperature -25 °C to 70 °C                                                                                                    |                     | -25 °C to 70 °C      |
| Certifications                                                                                                    |                     |                      |
| UL508 certification in preparation                                                                                                    | UL508 certification | in preparation       |

# Chapter 3 Deployment

Overview

This chapter describes the usage of the IM 053-1EC00 EtherCAT coupler from VIPA. After a short introduction you may find here every information about assembly and project engineering. The chapter closes with the description of the error handling.

# ContentTopicPageChapter 3Deployment3-1Basics3-2EtherCAT State Machine3-5Accessing the System SLIO3-6Data transfer via PDO and SDO3-11Object Dictionary3-12Error handling3-25

## **Basics**

| General               | Field buses were established for many years in the automation technology.<br>Since higher speeds are required but the technical limits of this technology<br>have already been reached, new solutions needed to be found.<br>At least in theory, the Ethernet, which is familiar to all of us from the office<br>world, is fast with its 100'Mbit/s speed, which is available everywhere<br>today. However, these networks do not offer real-time capability due to the<br>kind of cabling that they use and the rules governing access rights. This<br>effect was corrected with EtherCAT <sup>®</sup> . |
|-----------------------|----------------------------------------------------------------------------------------------------|
| EtherCAT <sup>®</sup> | EtherCAT <sup>®</sup> is a registered trademark and patented technology, licensed by Beckhoff Automation GmbH, Germany.                                                                                                    |
|                       | EtherCAT means <b>Ether</b> net for <b>C</b> ontroller and <b>A</b> utomation <b>T</b> echology. It was originally developed by Beckhoff Automation GmbH and is now supported and further developed by the EtherCAT Technology Group (ETG).                                                                                                    |
|                       | ETG is the word biggest international user and producer connection for industrial Ethernet with about 1450 members (data from October 2010).                                                                                                    |
|                       | EtherCAT is an open Ethernet based field bus system, which is standardized at the IEC.                                                                                                    |
|                       | As open field bus system EtherCAT fulfills the user profile for the part of industrial real-time systems.                                                                                                    |
|                       | In opposition to the normal Ethernet communication at EtherCAT the data exchange of I/O data takes place during the frame passes the coupler with 100Mbit/s in full-duplex. Since in this way a frame to send and receive direction reaches the data of many stations, EtherCAT has a rate of user data of over 90%.                                                                                                    |
|                       | The EtherCAT protocol, which is optimized for process data, is directly transported with the Ethernet frame. This again can consist of several sub-frames, which serve for a storage area of the process image.                                                                                                    |
| Transfer medium       | EtherCAT uses Ethernet as transmitting medium. Standard CAT5 cables are used. Here distances of about 100m between 2 stations are possible.                                                                                                    |

Only EtherCAT components may be used in an EtherCAT network. For topologies, which depart from the line structure, the corresponding EtherCAT components are necessary. Hubs may not be used.

Communication<br/>principleAt EtherCAT the master sends a telegram to the first station. The station<br/>takes its data from the current data stream, inserts its answer data and<br/>sends the frame to the succeeding station. Here the frame is handled with<br/>the same way.When the frame has reached the last station this recognizes that no further<br/>is connected and sends the frame back to the master.

Here the telegram is sent through every station via the other pair of leads (full-duplex). Due to the plug sequence and the use of the full-duplex technology EtherCAT represents a logical ring.

CoE

CoE means **C**ANopen **o**ver **E**therCAT. Each intelligent EtherCAT coupler (with micro controller) supports the CoE interface.

With CANopen you get a standard user interface, which makes a simplified system structure possible with most different devices.

With CoE the device parameters may comfortably be accessed and data were may be read or written at the same time. Real-time data may be read by PDOs an the parameterization happens by SDOs. Further there are emergency objects available.

| Ethernet Fi                                     | ame                  |             |                    |               |  |  |
|-------------------------------------------------|----------------------|-------------|--------------------|---------------|--|--|
| DA SA                                           | Туре                 | E           | Data               |               |  |  |
|                                                 |                      |             |                    | $\overline{}$ |  |  |
| EtherCAT I                                      | Frame                |             |                    |               |  |  |
|                                                 | Datagramm            | Slave 01    | Datagramm          | Slave n       |  |  |
|                                                 |                      |             |                    |               |  |  |
|                                                 |                      |             |                    | _             |  |  |
|                                                 | Datagramm            | Data        |                    |               |  |  |
| Command                                         | Header               | Data        | Working Co         | ounter        |  |  |
|                                                 |                      |             |                    |               |  |  |
| EtherCAT I                                      | Datagramm            |             |                    |               |  |  |
| Mailbox                                         | Header               | Mailbo      | x Service Data     | a             |  |  |
|                                                 |                      |             |                    |               |  |  |
| Type = Col                                      | = (CANopen           | over EtherC | AT)                |               |  |  |
| CANoper                                         |                      |             | Nopen Data         |               |  |  |
|                                                 |                      |             |                    |               |  |  |
|                                                 |                      |             |                    |               |  |  |
| CoE Heade<br>Number                             | Reserved             | Service     | ו                  |               |  |  |
| Number                                          | Reserved             | Service     | Ļ                  |               |  |  |
|                                                 |                      |             |                    |               |  |  |
|                                                 |                      |             |                    |               |  |  |
| Service                                         |                      |             |                    |               |  |  |
| 0: reserve                                      | 0: reserved 5: RxPDO |             |                    |               |  |  |
| 1: Emergency message 6: Remote request of TxPDO |                      |             |                    |               |  |  |
| 2: SDO request 7: Remote request of RxPDO       |                      |             |                    |               |  |  |
| 3: SDO re                                       |                      | 8: SDO i    | 8: SDO information |               |  |  |
| 4: TxPDO                                        |                      | 915: re     | 915: reserved      |               |  |  |
|                                                 |                      |             |                    |               |  |  |
|                                                 | nation addr          | ess         |                    |               |  |  |
| SA: Sourc                                       |                      |             |                    |               |  |  |
| CRC: Che                                        | cksum                |             |                    |               |  |  |

**Components** In the following the components of the CoE interface are listed:

EtherCAT State Via the EtherCAT State Machine the state of the EtherCAT coupler is controlled.

- Object directory In the object directory the parameter, diagnostics, Interrupt or other data are listed, which may be written or read via EtherCAT. The object directory may be accessed by the SDO information service. Additionally the object directory may be found in the device master file.
- Process data The EtherCAT data link layer is optimized for the fast transfer of process data. Here it is specified how the process data of the device are assigned to the EtherCAT process data and how the application of the device is synchronized to the EtherCAT cycle. The mapping of the process data happens by PDO mapping and by Sync-

Manager-PDO-Assign objects. These describe, which objects of the object directory are transferred as object data via EtherCAT.

The cycle time to transfer the process data via EtherCAT and how this is synchronized for the transfer is specified with the Sync-Manager-Communication objects.

- Emergencies Via Emergencies diagnostics, process events and errors at state change of the State Machine may be transferred. Status messages, which show the current state of the device, should directly be transferred within the process data.
- **ESI files** From VIPA there are ESI files for the EtherCAT coupler available. These files may either be found on the supplied storage media or at the download area of www.vipa.de.

Please install the ESI files in your configuration tool. Details on the installation of the ESI files are available from the manual supplied with your configuration tool.

For configuration in your configuration tool every SLIO module may the found in the ESI files as XML data.

## **EtherCAT State Machine**

#### **States**

Each EtherCAT couple has a State Machine implemented. For each state there is defined which communication service is active via EtherCAT. The State Machine is controlled by the EtherCAT master.

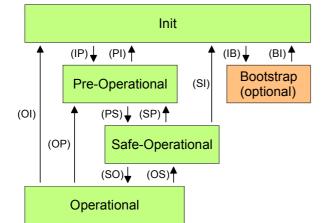

- IP: Start mailbox communication
- PI: Stop mailbox communication
- PS: Start input update
- SP: Stop input update
- SO: Start output update
- OS: Stop output update
- OP: Stop input update, stop output update
- SI: Stop input update, stop mailbox communication
- OI: Stop output update, stop input update, stop mailbox communication
- IB: Start mailbox for firmware update in bootstrap mode
- BI: Restart/stop mailbox

#### Init

After power-on the EtherCAT coupler is in state *Init*. There is neither mailbox nor process data communication possible. The EtherCAT master initializes the SyncManager channels 0 and 1 for the mailbox communication.

**Pre-Operational** During the transition from *Init* to *Pre-Op* the EtherCAT coupler checks whether the mailbox was correctly initialized.

In the state *Pre-Op* mailbox communication is possible but the process data communication is blocked. The EtherCAT master initializes the SyncManager channels for process data (starting with SyncManager channel 2), the FMMU channels and the PDO mapping respectively the SyncManager PDO assignment. Further in this state the settings for process data transfer and the module-specific parameters, which deviate from the default values are transferred.

**Safe-Operational** With the transition from *Pre-Op* to *Safe-Op* the EtherCAT coupler checks if the SyncManager channels for process data communication are correct.

Before it acknowledges the state change, the EtherCAT coupler copies current input data to the corresponding DP RAM areas of the EtherCAT coupler controller. In the state *Safe-Op* mailbox and process data communication is possible. Here the input data are cyclically updated but the outputs are de-activated.

- **Operational (Op)** In the state *Op* the EtherCAT coupler copies the output data of the master to its outputs. Here process data and mailbox communication is possible.
- **Bootstrap** optional (Boot) In the state *Boot* the firmware of the EtherCAT coupler may be updated. This state may only be reached via *Init*. In the state *Boot* is mailbox communication via the protocol *File-Access over EtherCAT* (FoE) possible. Other mailbox and process data communications are de-activated.

## Accessing the System SLIO

| Overview              | In the following you will find the description of accessing the following System SLIO areas via EtherCAT.                                                                                                    |
|-----------------------|----------------------------------------------------------------------------------------------------|
|                       | <ul><li>E/A area</li><li>Parameter data</li><li>Diagnostics data</li></ul>                                                                                                    |
|                       | Information concerning the allocation areas may be found in the description of the corresponding System SLIO module.                                                                                                    |
|                       | <b>Note!</b><br>Please consider the System SLIO power and clamp modules do not have<br>any module ID. These may not be recognized by the EtherCAT coupler and                                                                                                    |
|                       | so are not listed and considered during slot allocation.<br>Further within EtherCAT the slots are designated as <i>EtherCAT-Slot</i> . The counting always begins with 0.                                                                                                    |
| ESI files             | From VIPA you will get ESI files for the EtherCAT coupler. These files may<br>either be found on the supplied storage media or at the download area of<br>www.vipa.de. Install the ESI files at your configuration tool. More<br>information about installing the ESI files may be found in the manual of you<br>configuration tool.                                  |
|                       | For configuration in your configuration tool, every System SLIO module may be found in the ESI files as XML data.<br>A configuration should always take place by means of the ESI files.                                                                                                    |
| Accessing<br>I/O area | <ul><li>The I/O area may be accessed via the following objects:</li><li>PDO</li><li>SDO</li></ul>                                                                                                    |
| Access via PDO        | As soon as the EtherCAT coupler changes to the state <i>Safe-Operational</i> , the input data may be read. In the state <i>Operational</i> the output data may also be written.<br>Information concerning the process data transfer by means of PDO may be found in the manual of your EtherCAT master.<br>Additionally the in/output data are mapped on SDO objects. |

Access via SDO By means of SDO access the in/output data of the object directory may be read. The following figure shows how the in/output data are mapped on the SDO objects:

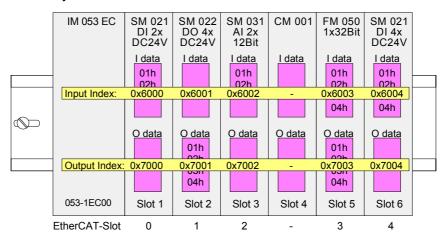

Input data 0x6000 + EtherCAT-Slot

| Index  | Module              | Subindex           |
|--------|---------------------|--------------------|
| 0x6000 | SM 021 DI 2x DC 24V | 01h, 02h           |
| 0x6002 | SM 031 AI 2x 12Bit  | 01h, 02h           |
| 0x6003 | FM 050 1x32Bit      | 01h, 02h, 03h, 04h |
| 0x6004 | SM 021 DI 4x DC 24V | 01h, 02h, 03h, 04h |

Output data 0x7000 + EtherCAT-Slot

| Index  | Module              | Subindex           |
|--------|---------------------|--------------------|
| 0x7001 | SM 022 DO 4x DC 24V | 01h, 02h, 03h, 04h |
| 0x7003 | FM 050 1x32Bit      | 01h, 02h, 03h, 04h |

Read input data When accessing the input area of a System SLIO module the addressing via index (0x6000 + EtherCAT-Slot) takes place. The corresponding input data may be accessed via subindexes. The allocation of the subindexes may be found in the description of the corresponding System SLIO module.

| Index                | Sub-             | Name       | Туре      | Attr.    | Default | Meaning                                                                     |
|----------------------|------------------|------------|-----------|----------|---------|-----------------------------------------------------------------------------|
|                      | index            |            |           |          | value   |                                                                             |
| 0x6000<br><br>0x603F | 0x00             | Input Data | Unsigned8 | ro       |         | Number of subindexes of the input data for the corresponding EtherCAT-Slot. |
|                      | 0x01<br>0x02<br> |            |           | ro<br>ro |         | Input data (see module description)                                         |

Read output data With the reading access of the output area of a System SLIO module the addressing via index (0x7000 + EtherCAT-Slot) takes place. The corresponding output data may be read via subindexes. The allocation of the subindexes may be found in the description of the corresponding System SLIO module.

| Index      | Sub-  | Name           | Туре      | Attr. | Default | Meaning                                                                      |
|------------|-------|----------------|-----------|-------|---------|------------------------------------------------------------------------------|
|            | index |                |           |       | value   |                                                                              |
| 0x7000<br> | 0x00  | Output<br>Data | Unsigned8 | ro    |         | Number of subindexes of the output data for the corresponding EtherCAT-Slot. |
| 0x703F     |       |                |           |       |         |                                                                              |
|            | 0x01  |                |           | ro    |         | Output data (see module description)                                         |
|            | 0x02  |                |           | ro    |         |                                                                              |
|            |       |                |           |       |         |                                                                              |

# Accessing parameter data

The following figure shows how the parameter data are mapped on the SDO objects:

| IM 053 EC     | SM 021<br>DI 2x<br>DC24V | SM 022<br>DO 4x<br>DC24V | SM 031<br>AI 2x<br>12Bit | CM 001 | FM 050<br>1x32Bit   | SM 021<br>DI 4x<br>DC24V |  |
|---------------|--------------------------|--------------------------|--------------------------|--------|---------------------|--------------------------|--|
| -             | Param                    | Param                    | Param<br>01h<br>02h      | Param  | Param<br>01h<br>02h | Param                    |  |
| Param Index:  | 0x3100                   | 0x3101                   | 0x3102                   | -      | 0x3103              | 0x3104                   |  |
| -             |                          |                          |                          |        | 03h<br>0Fh          |                          |  |
| 053-1EC00     | Slot 1                   | Slot 2                   | Slot 3                   | Slot 4 | Slot 5              | Slot 6                   |  |
| EtherCAT-Slot | 0                        | 1                        | 2                        | -      | 3                   | 4                        |  |

#### Parameter data 0x3100 + EtherCAT-Slot

| Index  | Module             | Subindex |
|--------|--------------------|----------|
| 0x3102 | SM 031 AI 2x 12Bit | 01h, 02h |
| 0x3103 | FM 050 1x32Bit     | 01h 0Fh  |

Accessing the parameterization SDO transfer takes place. Here the EtherCAT-Slot is addressed via *index*. Via *subindexes* the corresponding parameters may be accessed. The allocation of the subindexes may be found in the description of the corresponding System SLIO module.

| Index  | Sub-  | Name      | Туре      | Attr. | Default value | Meaning                           |
|--------|-------|-----------|-----------|-------|---------------|-----------------------------------|
|        | index |           |           |       |               |                                   |
| 0x3100 | 0x00  | Parameter | Unsigned8 | ro    | Number of     | Access to the parameters of the   |
|        |       |           |           |       | parameters    | System SLIO modules. Only modules |
| 0x313F |       |           |           |       |               | with parameters are mapped.       |
|        | 0x01  | Param1    |           | rw    |               | Module parameter data             |
|        | 0x02  | Param1    |           | rw    |               | (see module description)          |
|        |       |           |           |       |               |                                   |

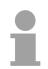

#### Note!

Modules with no interrupt capability or whose diagnostic interrupt is deactivated can not send an interrupt message on an error in parameterization. Possible parameterization errors may be detected by means of a diagnostic request after the parameterization.

Please regard that the following counter modules cannot be parameterized with the current firmware (V. 1.2.2): 050-1BA00, 050-1BA10, 050-1BB00 and 050-1BS00.

Accessing diagnostics data Hardware and diagnostic interrupt data of System SLIO modules with interrupt capability were automatically sent by an emergency telegram if the interrupt is activated by parameterization. There is also the possibility to request diagnostics data via SDO.

Alarm Status The Alarm Status contains in each case a counter for hardware and diagnostic interrupts for interrupt signaling. These counter are input data of the EtherCAT coupler and were transferred together with the process data.

| Index  | Sub-<br>index | Name                                              | Туре                    | Attr.    | Default value   | Meaning                          |
|--------|---------------|---------------------------------------------------|-------------------------|----------|-----------------|----------------------------------|
| 0xF100 | 0x00<br>0x01  | Interrupt Status<br>Hardware<br>Interrupt Counter | Unsigned8<br>Unsigned32 | ro<br>ro | 2<br>0x00000000 | Counter for hardware interrupt   |
|        | 0x02          | Diagnostic<br>Interrupt Counter                   | Unsigned32              | ro       | 0x00000000      | Counter for diagnostic interrupt |

With de-activated *Auto-Acknowledge* (Object 0x3000:01 = 0) of the EtherCAT coupler the corresponding counter is set to 1 until you acknowledge this accordingly. For this you have to write any value you like to subindex 0x06 under the accordingly assigned index.

With activated *Auto-Acknowledge* (Object 0x3000:01 = 1) here you will find the number of hardware and diagnostics interrupts, which happened since the last interrupt reset. To reset the corresponding counter you have to write any value you like to the subindex 0x06 under the accordingly assigned index.

The following index assignments are valid:

- Write to 0x06 of index 0x5000: Reset of counter hardware interrupt
- Write to 0x06 of index 0x5002: Reset of counter diagnostic interrupt

**Hardware interrupt data** If the alarm status indicates a hardware interrupt, the current hardware interrupt data may be accessed by index 0x5000. The allocation of the hardware interrupt data may be found in the description of the corresponding module.

| Index  | Sub-<br>index | Name                          | Туре      | Attr. | Default value | Meaning                                                                                              |
|--------|---------------|-------------------------------|-----------|-------|---------------|----------------------------------------------------------------------------------------------------|
| 0x5000 | 0x00          | Hardware<br>Interrupt Data    | Unsigned8 | ro    | 6             | Current hardware interrupt data                                                                      |
|        | 0x01          | Slot Number                   | Unsigned8 | ro    | 0x00          | EtherCAT-Slot of the module which reports an interrupt                                               |
|        | 0x02          | Hardware<br>Interrupt Data 00 | Unsigned8 | ro    | 0x00          | Hardware interrupt data<br>(see module description)                                                  |
|        | 0x03          | Hardware<br>Interrupt Data 01 | Unsigned8 | ro    | 0x00          |                                                                                                    |
|        | 0x04          | Hardware<br>Interrupt Data 02 | Unsigned8 | ro    | 0x00          |                                                                                                    |
|        | 0x05          | Hardware<br>Interrupt Data 03 | Unsigned8 | ro    | 0x00          |                                                                                                    |
|        | 0x06          | Acknowledge                   | Unsigned8 | rw    | 0x00          | Any value resets the hardware<br>interrupt counter and acknow-<br>ledges if necessary the interrupt. |

**Diagnostic data** (Byte 1 ... 4) If the Alarm Status indicates a diagnostic interrupt the current diagnostics data may be accessed via index 0x5002. The allocation of the diagnostics data may be found in the description of the corresponding module.

| Index  | Sub-  | Name               | Туре      | Attr. | Default | Meaning                                                  |
|--------|-------|--------------------|-----------|-------|---------|----------------------------------------------------------|
|        | index |                    |           |       | value   |                                                          |
| 0x5002 | 0x00  | Diagnostic Data    | Unsigned8 | ro    | 6       | Current diagnostics data                                 |
|        | 0x01  | Slot Number        | Unsigned8 | ro    | 0x00    | EtherCAT-Slot of the module, which reports an interrupt  |
|        | 0x02  | Diagnostic Data 00 | Unsigned8 | ro    | 0x00    | Byte 1 4 of the diagnostic data (see module description) |
|        | 0x03  | Diagnostic Data 01 | Unsigned8 | ro    | 0x00    | , , ,                                                    |
|        | 0x04  | Diagnostic Data 02 | Unsigned8 | ro    | 0x00    |                                                          |
|        | 0x05  | Diagnostic Data 03 | Unsigned8 | ro    | 0x00    |                                                          |
|        | 0x06  | Acknowledge        | Unsigned8 | rw    | 0x00    | Any value resets the diagnostic                          |
|        |       |                    |           |       |         | interrupt counter and acknow-                            |
|        |       |                    |           |       |         | ledges if necessary the interrupt.                       |

#### Diagnostic data (Byte 1 ... n)

The whole diagnostic data of a module may be accessed with this object. Here you may either access current diagnostic data or the diagnostic data of a module on any EtherCAT-Slot.

| Index  | Sub-<br>index                                                                                                    | Name                    | Туре                                                                                                    | Attr.                                                                           | Default value    | Meaning                                                                                                    |
|--------|----------------------------------------------------------------------------------------------------|-------------------------|----------------------------------------------------------------------------------------------------|---------------------------------------------------------------------------------|------------------|----------------------------------------------------------------------------------------------------|
| 0x5005 | 0x00<br>0x01                                                                                                    | Diagnostic Data<br>Slot | Unsigned8<br>Unsigned8                                                                                                    | ro<br>rw                                                                        | 18<br>0          | By reading this index here the<br>EtherCAT-Slot of the module<br>may be found, to which the<br>following diagnostic data belong<br>to.<br>By writing of an EtherCAT-Slot to<br>this index the diagnostic data of<br>the corresponding module may<br>be read. |
|        | 0x02<br>0x03<br>0x04<br>0x05<br>0x06<br>0x07<br>0x08<br>0x07<br>0x08<br>0x09<br>0x0A<br>0x0B<br>0x0C<br>0x0D<br>0x0E |                         | Unsigned8<br>Unsigned8<br>Unsigned8<br>Unsigned8<br>Unsigned8<br>Unsigned8<br>Unsigned8<br>Unsigned8<br>Unsigned8<br>Unsigned8<br>Unsigned8<br>Unsigned8 | ro<br>ro<br>ro<br>ro<br>ro<br>ro<br>ro<br>ro<br>ro<br>ro<br>ro<br>ro<br>ro<br>r |                  | Diagnostics data of the module<br>(see module description)                                                                                                    |
|        | 0x0F<br>0x10<br>0x11<br>0x12                                                                                         |                         | Unsigned8<br>Unsigned8<br>Unsigned8<br>Unsigned32                                                                                                    | ro<br>ro<br>ro<br>ro                                                            | 0<br>0<br>0<br>0 |                                                                                                    |

## Data transfer via PDO and SDO

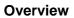

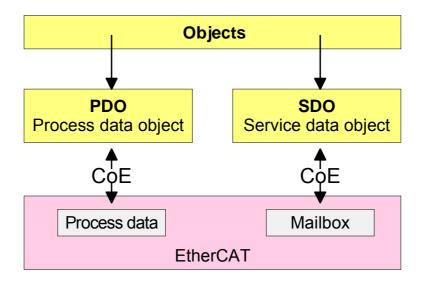

PDO PDO means Process Data Object. Process data may be transferred during run-time by means of PDOs. Here the Inputs respectively outputs are directly addressed within the frame.

More concerning the process data transfer during run-time may be found in the manual of your EtherCAT master.

**SDO** SDO means **S**ervice **D**ata **O**bject. Within a SDO message the parameter data of your system may be accessed. Here the parameters are addressed by according indexes and subindexes.

An overview of the objects may be found in the object directory below.

## **Object Dictionary**

#### **Object overview**

| Index         | Object Dictionary Area     |
|---------------|----------------------------|
| 0x0000 0x0FFF | Data Type Area             |
| 0x1000 0x1FFF | Communication Area         |
| 0x2000 0x5FFF | Manufacturer Specific Area |
| 0x6000 0x6FFF | Input Area                 |
| 0x7000 0x7FFF | Output Area                |
| 0x8000 0x8FFF | Configuration Area         |
| 0x9000 0x9FFF | Information Area           |
| 0xA000 0xAFFF | Diagnosis Area             |
| 0xB000 0xBFFF | Service Transfer Area      |
| 0xC000 0xEFFF | Reserved Area              |
| 0xF000 0xFFFF | Device Area                |

#### Note!

Please consider the System SLIO power and clamp modules do not have any module ID. These may not be recognized by the EtherCAT coupler and so are not listed and considered during slot allocation.

Further within EtherCAT the slots are designated as *EtherCAT-Slot*. The counting always begins with 0.

Example

In the following example at the physical slot 2 a clamp module (CM) is connected. Since the clamp module does not have any module ID, this is not recognized by the EtherCAT coupler. So in EtherCAT the next module is mapped to EtherCAT-Slot 1 and so on.

| physical slot number | 1      | 2  | 3      | 4      |
|----------------------|--------|----|--------|--------|
| Module               | DI     | CM | DI     | DI     |
| Index                | 0x6000 | -  | 0x6001 | 0x6002 |
| EtherCAT-Slot        | 0      | -  | 1      | 2      |

#### **Device Type**

| Index  | Sub-<br>index | Name        | Туре       | Attr. | Default value | Meaning              |
|--------|---------------|-------------|------------|-------|---------------|----------------------|
| 0x1000 | 0x00          | Device Type | Unsigned32 | ro    | 0x00001389    | 0x00001389 means MDP |

#### **Device Name**

| Index  | Sub-<br>index | Name        | Туре           | Attr. | Default value      | Meaning |
|--------|---------------|-------------|----------------|-------|--------------------|---------|
| 0x1008 | 0x00          | Device name | Visible string | ro    | VIPA 053-<br>1EC00 |         |

#### **Hardware Version**

| Index  | Sub-<br>index | Name             | Туре           | Attr. | Default value | Meaning |
|--------|---------------|------------------|----------------|-------|---------------|---------|
| 0x1009 | 0x00          | Hardware version | Visible string | ro    |               |         |

#### **Software Version**

| Index  | Sub-<br>index | Name             | Туре           | Attr. | Default value | Meaning |
|--------|---------------|------------------|----------------|-------|---------------|---------|
| 0x100A | 0x00          | Software version | Visible string | ro    |               |         |

#### **System Version**

| Index  | Sub-<br>index | Name           | Туре      | Attr. | Default value | Meaning                                                                                           |
|--------|---------------|----------------|-----------|-------|---------------|---------------------------------------------------------------------------------------------------|
| 0x100B | 0x00          | System version | Unsigned8 | ro    |               | State depends on the FPGA version<br>of the coupler and the modules, at<br>least system version 2 |

#### **Identity Object**

| Index  | Sub-<br>index | Name               | Туре           | Attr. | Default value | Meaning |
|--------|---------------|--------------------|----------------|-------|---------------|---------|
| 0x1018 | 0x00          | Identity<br>Object | Visible string | ro    | 0x04          |         |
|        | 0x01          | Vendor ID          | Unsigned32     | ro    | 0x0000AFFE    |         |
|        | 0x02          | Product Code       | Unsigned32     | ro    | 0x0531EC00    |         |
|        | 0x03          | Revision           | Unsigned32     | ro    | 0x00000011    |         |
|        |               | Number             | -              |       |               |         |
|        | 0x04          | Serial             | Unsigned32     | ro    |               |         |
|        |               | Number             |                |       |               |         |

#### Output Mapping Modules

| Index  | Sub-  | Name      | Туре       | Attr.  | Default value | Meaning                             |
|--------|-------|-----------|------------|--------|---------------|-------------------------------------|
| macx   | index | i tullie  | Type       | 7.001. |               | incaning                            |
| 0x1600 | 0x00  | RxPDO Map | Unsigned8  | ro     | Number of     | Only available at slots with output |
|        |       |           | -          |        | outputs on    | modules.                            |
| 0x163F |       |           |            |        | this slot     |                                     |
|        | 0x01  | Output    | Unsigned32 | ro     |               | e.g.: 0x7000:01, 1 > at slot 0 the  |
|        |       | Mapping   | -          |        |               | first output has a length of 1 bit. |
|        | 0x02  | Output    | Unsigned32 | ro     |               |                                     |
|        |       | Mapping   |            |        |               |                                     |
|        |       |           |            |        |               |                                     |

#### Input Mapping Modules

| Index                | Sub-<br>index | Name             | Туре       | Attr. | Default value                       | Meaning                                                               |
|----------------------|---------------|------------------|------------|-------|-------------------------------------|-----------------------------------------------------------------------|
| 0x1A00<br><br>0x1A3F | 0x00          | TxPDO Map        | Unsigned8  | ro    | Number of<br>inputs on this<br>slot | Only available at slots with input modules.                           |
|                      | 0x01          | Input<br>Mapping | Unsigned32 | ro    |                                     | e.g.: 0x6000:01, 8 > at slot 0 the first input has a length of 8 bit. |
|                      | 0x02          | Input<br>Mapping | Unsigned32 | ro    |                                     |                                                                       |
|                      |               |                  |            |       |                                     |                                                                       |

#### Input Mapping Coupler

| Index  | Sub-<br>index | Name             | Туре       | Attr. | Default value | Meaning                                           |
|--------|---------------|------------------|------------|-------|---------------|---------------------------------------------------|
| 0x1AFF | 0x00          | Status PDO       | Unsigned8  | ro    | 2             | Mapping for the interrupt counters of the coupler |
|        | 0x01          | Input<br>Mapping | Unsigned32 | ro    | 0xF100:01,32  | Mapping for the hardware interrupt counter        |
|        | 0x02          | Input<br>Mapping | Unsigned32 | ro    | 0xF100:02,32  | Mapping for the diagnostic interrupt counter      |

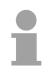

#### Note!

Due to the system the mapping should not be changed in the configuration tool, otherwise the process image could be influenced!

### Sync Manager

### Туре

| Index  | Sub-  | Name         | Туре      | Attr. | Default value | Meaning |
|--------|-------|--------------|-----------|-------|---------------|---------|
|        | index |              |           |       |               |         |
| 0x1C00 | 0x00  | Sync Manager | Unsigned8 | ro    | 4             |         |
|        |       | Туре         |           |       |               |         |
|        | 0x01  | Subindex 01  | Unsigned8 | ro    | 1             |         |
|        | 0x02  | Subindex 02  | Unsigned8 | ro    | 2             |         |
|        | 0x03  | Subindex 03  | Unsigned8 | ro    | 3             |         |
|        | 0x04  | Subindex 04  | Unsigned8 | ro    | 4             |         |

#### **RxPDO** Assign

| Index  | Sub-<br>index | Name             | Туре           | Attr. | Default value                                       | Meaning |
|--------|---------------|------------------|----------------|-------|-----------------------------------------------------|---------|
| 0x1C12 | 0x00          | RxPDO Assign     | Unsigned8      | ro    | Number of<br>modules with<br>process<br>output data |         |
|        | 0x01          | Subindex 001     | Unsigned16     | ro    |                                                     |         |
|        | <br>0x40      | <br>Subindex 064 | <br>Unsigned16 | ro    |                                                     |         |

#### **TxPDO** Assign

| Index  | Sub-<br>index            | Name                                             | Туре                                       | Attr.              | Default value                                          | Meaning |
|--------|--------------------------|--------------------------------------------------|--------------------------------------------|--------------------|--------------------------------------------------------|---------|
| 0x1C13 | 0x00                     | TxPDO Assign                                     | Unsigned8                                  | ro                 | Number of<br>input PDOs<br>from coupler<br>and modules |         |
|        | 0x01<br>0x02<br><br>0x40 | Subindex 001<br>Subindex 002<br><br>Subindex 064 | Unsigned16<br>Unsigned16<br><br>Unsigned16 | ro<br>ro<br><br>ro |                                                        |         |

The EtherCAT coupler also has process input data, which show the alarm status. So there is in the first place the assignment 0x1AFF for the input PDOs of the coupler.

#### SM Output Parameter

| Index  | Sub-  | Name       | Туре       | Attr. | Default value | Meaning |
|--------|-------|------------|------------|-------|---------------|---------|
|        | index |            |            |       |               |         |
| 0x1C32 | 0x00  | SM output  | Unsigned8  | ro    | 6             |         |
|        |       | parameter  |            |       |               |         |
|        | 0x01  | Sync mode  | Unsigned16 | rw    |               |         |
|        | 0x02  | Cycle time | Unsigned32 | rw    |               |         |
|        | 0x03  | Shift time | Unsigned32 | ro    |               |         |
|        | 0x04  | Sync modes | Unsigned16 | ro    |               |         |
|        |       | supported  |            |       |               |         |
|        | 0x05  | Minimum    | Unsigned32 | ro    |               |         |
|        |       | cycle time |            |       |               |         |
|        | 0x06  | Minimum    | Unsigned32 | ro    |               |         |
|        |       | shift time |            |       |               |         |

#### SM Input Parameter

| Index  | Sub-<br>index | Name                  | Туре       | Attr. | Default value | Meaning |
|--------|---------------|-----------------------|------------|-------|---------------|---------|
| 0x1C33 | 0x00          | SM input<br>parameter | Unsigned8  | ro    | 6             |         |
|        | 0x01          | Sync mode             | Unsigned16 | rw    |               |         |
|        | 0x02          | Cycle time            | Unsigned32 | rw    |               |         |
|        | 0x03          | Shift time            | Unsigned32 | ro    |               |         |
|        | 0x04          | Sync modes supported  | Unsigned16 | ro    |               |         |
|        | 0x05          | Minimum<br>cycle time | Unsigned32 | ro    |               |         |
|        | 0x06          | Minimum<br>shift time | Unsigned32 | ro    |               |         |

| Parameter SLIO   | Here the EtherCAT coupler may be parameterized. |
|------------------|-------------------------------------------------|
| EtherCAT Coupler |                                                 |

| Index  | Sub-<br>index | Name                 | Туре      | Attr. | Default value | Meaning                                       |
|--------|---------------|----------------------|-----------|-------|---------------|-----------------------------------------------|
| 0x3000 | 0x00          | Coupler<br>parameter | Unsigned8 | ro    | 1             |                                               |
|        | 0x01          | Auto-<br>Acknowledge | Unsigned8 | rw    | 1             | Defines the mode, how interrupts are handled. |

- With Auto-Acknowledge = 0 you are responsible for the acknowledgement. So you are informed with every interrupt. As soon as an interrupt is not acknowledged other interrupts are blocked
- With Auto-Acknowledge = 1 each interrupt is automatically acknowledged by the EtherCAT coupler. In this mode the diagnostics data were always overwritten. Default setting is Auto-Acknowledge = 1.
   For continuous use Auto-Acknowledge should be activated.

Parameter SLIOWith this object the parameters of a System SLIO module may be<br/>accessed. Here the addressing by index takes place. Via subindexes the<br/>corresponding parameters may be accessed. The allocation of the<br/>subindexes may be found in the description of the corresponding System<br/>SLIO module.

Also here it is valid that power and clamp modules are not recognized by the EtherCAT coupler and so are not listed and considered during slot allocation.

| Index                | Sub-<br>index            | Name                              | Туре      | Attr.          | Default value           | Meaning                                                                                                    |
|----------------------|--------------------------|-----------------------------------|-----------|----------------|-------------------------|----------------------------------------------------------------------------------------------------|
| 0x3100<br><br>0x313F | 0x00<br>0x01<br>0x02<br> | Parameter<br>Param1<br>Param1<br> | Unsigned8 | ro<br>rw<br>rw | Number of<br>parameters | Parameters of the System SLIO<br>modules. Only modules with<br>parameters are mapped.<br>Module parameter data<br>(see module description) |

If the module has parameters it is valid Index 0x3100: Access to EtherCAT-Slot 0 Index 0x3101: Access to EtherCAT-Slot 1

•••

Index 0x313F: Access to EtherCAT-Slot 64

Example

In the following example via index 0x3102 the parameters of the module at the physically slot 4 may be accessed.

| physically slot number | 1       | 2  | 3       | 4      |
|------------------------|---------|----|---------|--------|
| Module                 | DI      | CM | DO      | AI     |
| Index                  | 0x3100* | -  | 0x3101* | 0x3102 |
| EtherCAT-Slot          | 0       | -  | 1       | 2      |

\*) This entry is not listed, because the module has no parameters.

#### Clear SLIO Counter

| Index  | Sub-<br>index | Name                 | Туре      | Attr. | Default value | Meaning                                                                            |
|--------|---------------|----------------------|-----------|-------|---------------|------------------------------------------------------------------------------------|
| 0x4000 | 0x00          | Clear Slio Counter   | Unsigned8 | ro    | 2             | Writing of a value you<br>want to the<br>corresponding index<br>clears the counter |
|        | 0x01          | Clear Master Counter | Unsigned8 | rw    | 0             |                                                                                    |
|        | 0x02          | Clear Module Counter | Unsigned8 | rw    | 0             |                                                                                    |

#### **Master Counter**

| Index  | Sub-  | Name                  | Туре       | Attr. | Default value | Meaning |
|--------|-------|-----------------------|------------|-------|---------------|---------|
|        | index |                       |            |       |               |         |
| 0x4001 | 0x00  | Master Counter        | Unsigned8  | ro    | 11            |         |
|        | 0x01  | Expected Length Error | Unsigned16 | ro    |               |         |
|        | 0x02  | TimeOut Error         | Unsigned16 | ro    |               |         |
|        | 0x03  | StopBit Error         | Unsigned16 | ro    |               |         |
|        | 0x04  | FCS Error             | Unsigned16 | ro    |               |         |
|        | 0x05  | Telegram Length Error | Unsigned16 | ro    |               |         |
|        | 0x06  | Telegram Type Error   | Unsigned16 | ro    |               |         |
|        | 0x07  | Alarm Retry Error     | Unsigned16 | ro    |               |         |
|        | 0x08  | Bus Idle Time Error   | Unsigned16 | ro    |               |         |
|        | 0x09  | Wrong Node Address    | Unsigned16 | ro    |               |         |
|        | 0x0A  | Telegram Valid        | Unsigned16 | ro    |               |         |
|        | 0x0B  | Master Load           | Unsigned16 | ro    |               |         |

# Module MDL

|  | ou | In | er |  |  |
|--|----|----|----|--|--|
|  |    |    |    |  |  |

| Index  | Sub-  | Name               | Туре       | Attr. | Default value | Meaning |
|--------|-------|--------------------|------------|-------|---------------|---------|
|        | index |                    |            |       |               |         |
| 0x4002 | 0x00  | Module MDL Counter | Unsigned8  | ro    | 64            |         |
|        | 0x01  | Slot 1             | Unsigned16 | ro    | 0             |         |
|        | 0x02  | Slot 2             | Unsigned16 | ro    | 0             |         |
|        |       |                    |            |       | 0             |         |
|        | 0x40  | Slot 64            | Unsigned16 | ro    | 0             |         |

#### Module NDL Counter

| Index  | Sub-<br>index | Name               | Туре       | Attr. | Default value | Meaning |
|--------|---------------|--------------------|------------|-------|---------------|---------|
| 0x4003 | 0x00          | Module MDL Counter | Unsigned8  | ro    | 64            |         |
|        | 0x01          | Slot 1             | Unsigned16 | ro    | 0             |         |
|        | 0x02          | Slot 2             | Unsigned16 | ro    | 0             |         |
|        | <br>0x40      | Slot 64            | Unsigned16 | ro    | 0             |         |

| Version          | Here the value of the versions of the components of the EtherCAT coupler |
|------------------|--------------------------------------------------------------------------|
| Components       | may be accessed.                                                         |
| EtherCAT Coupler |                                                                          |

| Index  | Sub-  | Name            | Туре           | Attr. | Default value | Meaning                          |
|--------|-------|-----------------|----------------|-------|---------------|----------------------------------|
|        | index |                 |                |       |               |                                  |
| 0x4100 | 0x00  | SLIO Version    | Unsigned8      | ro    | 4             | Version of the components of the |
|        |       |                 |                |       |               | coupler                          |
|        | 0x01  | Master FPGA     | Unsigned16     | ro    |               | Version of the FPGA              |
|        | 0x02  | SLIO Bus        | Unsigned16     | ro    |               | Version of the SLIO backplane    |
|        |       |                 | _              |       |               | bus                              |
|        | 0x03  | Firmware Packet | Unsigned32     | ro    |               | Version package                  |
|        | 0x04  | Mx-File         | Visible string | ro    |               | Name and version of the Mx file  |
|        |       |                 |                |       |               | of the coupler                   |

# **FPGA Version**The FPGA version of the SLIO module at the slot in EtherCAT may be<br/>determined by this object.

| Index  | Sub-<br>index | Name                   | Туре       | Attr. | Default value | Meaning                      |
|--------|---------------|------------------------|------------|-------|---------------|------------------------------|
| 0x4101 | 0x00          | Module FPGA<br>Version | Unsigned8  | ro    |               | FPGA versions of the modules |
|        | 0x01          | Slot 1                 | Unsigned16 | ro    |               | EtherCAT-Slot                |
|        | 0x02          | Slot 2                 | Unsigned16 | ro    |               |                              |
|        |               |                        |            | ro    |               |                              |
|        | 0x64          | Slot 64                | Unsigned16 | ro    |               |                              |

# Firmware VersionVia this object you may determine the firmware version of the SLIO moduleModulesat the EtherCAT-Slot.

| Index  | Sub-<br>index            | Name                                               | Туре                                      | Attr.                | Default value | Meaning                                              |
|--------|--------------------------|----------------------------------------------------|-------------------------------------------|----------------------|---------------|------------------------------------------------------|
| 0x4102 | 0x00<br>0x01<br>0x02<br> | Module Firmware<br>Version<br>Slot 1<br>Slot 2<br> | Unsigned8<br>Unsigned32<br>Unsigned32<br> | ro<br>ro<br>ro<br>ro |               | Firmware versions of the<br>modules<br>EtherCAT-Slot |
|        | 0x64                     | Slot 64                                            | Unsigned32                                | ro                   |               |                                                      |

# Serial NumberWith this object the serial number of the SLIO module at the EtherCAT-SlotModulesmay be determined.

| Index  | Sub-  | Name          | Туре           | Attr. | Default value | Meaning                     |
|--------|-------|---------------|----------------|-------|---------------|-----------------------------|
|        | index |               |                |       |               |                             |
| 0x4103 | 0x00  | Module Serial | Unsigned8      | ro    |               | Serial number of the module |
|        |       | Number        | _              |       |               |                             |
|        | 0x01  | Slot 1        | Visible string | ro    |               | EtherCAT-Slot               |
|        | 0x02  | Slot 2        | Visible string | ro    |               |                             |
|        |       |               |                | ro    |               |                             |
|        | 0x64  | Slot 64       | Visible string | ro    |               |                             |

# Hardware If the object 0xF100 (see below) indicates a hardware interrupt here the current hardware interrupt data may be accessed. The allocation of the hardware interrupt data may be found in the description of the corresponding module.

| Index  | Sub-<br>index | Name                          | Туре      | Attr. | Default value | Meaning                                                                                       |
|--------|---------------|-------------------------------|-----------|-------|---------------|-----------------------------------------------------------------------------------------------|
| 0x5000 | 0x00          | Hardware Interrupt<br>Data    | Unsigned8 | ro    | 6             | Current hardware interrupt data                                                               |
|        | 0x01          | Slot Number                   | Unsigned8 | ro    | 0x00          | EtherCAT-Slot of the module which reports an interrupt                                        |
|        | 0x02          | Hardware Interrupt<br>Data 00 | Unsigned8 | ro    | 0x00          | Hardware interrupt data<br>(see module description)                                           |
|        | 0x03          | Hardware Interrupt            | Unsigned8 | ro    | 0x00          | (                                                                                             |
|        | 0x04          | Hardware Interrupt            | Unsigned8 | ro    | 0x00          |                                                                                               |
|        | 0x05          | Hardware Interrupt<br>Data 03 | Unsigned8 | ro    | 0x00          |                                                                                               |
|        | 0x06          | Acknowledge                   | Unsigned8 | rw    | 0x00          | Any value resets the hardware interrupt counter and acknow-ledges if necessary the interrupt. |

With de-activated *Auto-Acknowledge* of the EtherCAT coupler the *hardware interrupt counter* of object 0xF100 is reset and the hardware interrupt is acknowledged. For this you have to write any value you like to subindex 0x06 of index 0x5000.

# **Diagnostic Data** (Byte 1 ... 4) If the object 0xF100 (see below) indicates a diagnostic interrupt here the first 4 bytes of the current diagnostics interrupt data may be accessed. The allocation of the diagnostic interrupt data may be found in the description of the corresponding module.

| Index  | Sub-<br>index | Name               | Туре            | Attr. | Default value | Meaning                            |
|--------|---------------|--------------------|-----------------|-------|---------------|------------------------------------|
| 0      |               | Diama atia Data    | Line i eve e dO |       | 0             | Our discussion data                |
| 0x5002 | 0x00          | Diagnostic Data    | Unsigned8       | ro    | 6             | Current diagnostics data           |
|        | 0x01          | Slot Number        | Unsigned8       | ro    | 0x00          | EtherCAT-Slot of the module,       |
|        |               |                    | U               |       |               | which reports an interrupt         |
|        | 0x02          | Diagnostic Data 00 | Unsigned8       | ro    | 0x00          | Byte 1 4 of the diagnostic data    |
|        |               |                    |                 |       |               | (see module description)           |
|        | 0x03          | Diagnostic Data 01 | Unsigned8       | ro    | 0x00          |                                    |
|        | 0x04          | Diagnostic Data 02 | Unsigned8       | ro    | 0x00          |                                    |
|        | 0x05          | Diagnostic Data 03 | Unsigned8       | ro    | 0x00          |                                    |
|        | 0x06          | Acknowledge        | Unsigned8       | rw    | 0x00          | Any value resets the diagnostic    |
|        |               |                    |                 |       |               | interrupt counter and acknow-      |
|        |               |                    |                 |       |               | ledges if necessary the interrupt. |

With de-activated *Auto-Acknowledge* of the EtherCAT coupler the *diagnostic interrupt counter* of object 0xF100 is reset and the diagnostic interrupt is acknowledged. For this you have to write any value you like to subindex 0x06 of index 0x5002.

# Diagnostic Data<br/>(Byte 1 ... n)The whole diagnostic data of a module may be accessed with this object.<br/>Here you may either access current diagnostic data or the diagnostic data<br/>of a module on any EtherCAT-Slot.

| Index  | Sub-<br>index | Name                    | Туре                   | Attr.    | Default value | Meaning                                                                                                    |
|--------|---------------|-------------------------|------------------------|----------|---------------|----------------------------------------------------------------------------------------------------|
| 0x5005 | 0x00<br>0x01  | Diagnostic Data<br>Slot | Unsigned8<br>Unsigned8 | ro<br>rw | 18<br>0       | By reading this index here the<br>EtherCAT-Slot of the module<br>may be found, to which the<br>following diagnostic data belong<br>to.<br>By writing of an EtherCAT-Slot to<br>this index the diagnostic data of<br>the corresponding module may<br>be read. |
|        | 0x02          |                         | Unsigned8              | ro       | 0             | Diagnostics data of the module                                                                                                    |
|        | 0x03          |                         | Unsigned8              | ro       | 0             | (see module description)                                                                                                    |
|        | 0x04          |                         | Unsigned8              | ro       | 0             |                                                                                                    |
|        | 0x05          |                         | Unsigned8              | ro       | 0             |                                                                                                    |
|        | 0x06          |                         | Unsigned8              | ro       | 0             |                                                                                                    |
|        | 0x07          |                         | Unsigned8              | ro       | 0             |                                                                                                    |
|        | 0x08          |                         | Unsigned8              | ro       | 0             |                                                                                                    |
|        | 0x09          |                         | Unsigned8              | ro       | 0             |                                                                                                    |
|        | 0x0A          |                         | Unsigned8              | ro       | 0             |                                                                                                    |
|        | 0x0B          |                         | Unsigned8              | ro       | 0             |                                                                                                    |
|        | 0x0C          |                         | Unsigned8              | ro       | 0             |                                                                                                    |
|        | 0x0D          |                         | Unsigned8              | ro       | 0             |                                                                                                    |
|        | 0x0E          |                         | Unsigned8              | ro       | 0             |                                                                                                    |
|        | 0x0F          |                         | Unsigned8              | ro       | 0             |                                                                                                    |
|        | 0x10          |                         | Unsigned8              | ro       | 0             |                                                                                                    |
|        | 0x11          |                         | Unsigned8              | ro       | 0             |                                                                                                    |
|        | 0x12          |                         | Unsigned32             | ro       | 0             |                                                                                                    |

**Read Input Data** With this object the input data of a System SLIO module may be read. Here the addressing of the EtherCAT-Slot via index (0x6000 + EtherCAT-Slot) takes place. The corresponding input data may be accessed via subindexes. The allocation of the subindexes may be found in the description of the corresponding System SLIO module.

| Index Sub-<br>index                           | <br>Туре  | Attr.          | Default value | Meaning                                                                                                    |
|-----------------------------------------------|-----------|----------------|---------------|----------------------------------------------------------------------------------------------------|
| 0x6000 0x00<br><br>0x603F<br>0x01<br>0x02<br> | Unsigned8 | ro<br>ro<br>ro |               | Number of subindexes of the<br>input data for the corresponding<br>EtherCAT-Slot<br>Input data<br>(see module description) |

**Read Output Data** With this object the output data of a System SLIO may be read. Here the addressing via index (0x7000 + EtherCAT-Slot) takes place. The corresponding output data may be read via subindexes. The allocation of the subindexes may be found in the description of the corresponding System SLIO module.

| Index                | Sub-<br>index        | Name        | Туре      | Attr.          | Default value | Meaning                                                                                                    |
|----------------------|----------------------|-------------|-----------|----------------|---------------|----------------------------------------------------------------------------------------------------|
| 0x7000<br><br>0x703F | 0x00<br>0x01<br>0x02 | Output Data | Unsigned8 | ro<br>ro<br>ro |               | Number of subindexes of the<br>output data for the<br>corresponding EtherCAT-Slot<br>Output data<br>(see module description) |
|                      |                      |             |           |                |               |                                                                                                    |

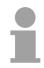

#### Note!

Information concerning the write access to outputs may be found in the manual of your EtherCAT master.

## Modular Device

#### Profile

| Index  | Sub-<br>index | Name                                    | Туре       | Attr. | Default value | Meaning |
|--------|---------------|-----------------------------------------|------------|-------|---------------|---------|
| 0xF000 | 0x00          | Modular<br>Device Profile               | Unsigned8  | ro    | 5             |         |
|        | 0x01          | Module Index<br>Distance                | Unsigned16 | ro    | 1             |         |
|        | 0x02          | Maximum<br>Number of                    | Unsigned16 | ro    | 0x40 (64)     |         |
|        | 0x03          | Modules<br>Standard<br>Entries in       | Unsigned32 | ro    | 0             |         |
|        | 0x04          | Object 0x8yy0<br>Standard<br>Entries in | Unsigned32 | ro    | 0             |         |
|        | 0x05          | Object 0x9yy0<br>Module PDO<br>Group    | Unsigned8  | ro    | 0             |         |

#### Module List

| Index  | Sub-<br>index        | Name                                        | Туре                                  | Attr.          | Default value | Meaning                  |
|--------|----------------------|---------------------------------------------|---------------------------------------|----------------|---------------|--------------------------|
| 0xF010 | 0x00<br>0x01<br>0x02 | Module List<br>Subindex 001<br>Subindex 002 | Unsigned8<br>Unsigned32<br>Unsigned32 | ro<br>ro<br>ro |               | Module ID of the modules |
|        | <br>0x40             | <br>Subindex 064                            | <br>Unsigned32                        | ro             |               |                          |

#### Configured Module List

| Index  | Sub-<br>index | Name                      | Туре       | Attr. | Default value | Meaning                             |
|--------|---------------|---------------------------|------------|-------|---------------|-------------------------------------|
| 0xF030 | 0x00          | Configured<br>Module List | Unsigned8  | rw    |               | Module ID of the configured modules |
|        | 0x01          | Subindex 001              | Unsigned32 | rw    |               |                                     |
|        | 0x02          | Subindex 002              | Unsigned32 | rw    |               |                                     |
|        |               |                           |            |       |               |                                     |
|        | 0x40          | Subindex 064              | Unsigned32 | rw    |               |                                     |

- When writing to a subindex the entered value is compared with the module ID of the same subindex of index 0xF050. So the configuration may be checked.
- Some configuration tools cannot automatically write to this index, thus some configuration errors may not be detected.

#### **Detected Address**

#### List

| Index  | Sub-<br>index | Name                     | Туре       | Attr. | Default value | Meaning                                                              |
|--------|---------------|--------------------------|------------|-------|---------------|----------------------------------------------------------------------|
| 0xF040 | 0x00          | Detected<br>Address List | Unsigned8  | ro    |               | Addresses of the modules,<br>which were recognized by the<br>coupler |
|        | 0x01          | Subindex 001             | Unsigned16 | ro    |               |                                                                      |
|        | 0x02          | Subindex 002             | Unsigned16 | ro    |               |                                                                      |
|        |               |                          |            |       |               |                                                                      |
|        | 0x40          | Subindex 064             | Unsigned16 | ro    |               |                                                                      |

#### **Detected Module**

List

| Index  | Sub-<br>index | Name                    | Туре       | Attr. | Default value | Meaning                                                               |
|--------|---------------|-------------------------|------------|-------|---------------|-----------------------------------------------------------------------|
| 0xF050 | 0x00          | Detected<br>Module List | Unsigned8  | ro    |               | Module IDs of the modules,<br>which were recognized by the<br>coupler |
|        | 0x01          | Subindex 001            | Unsigned32 | ro    |               |                                                                       |
|        | 0x02          | Subindex 002            | Unsigned32 | ro    |               |                                                                       |
|        |               |                         |            |       |               |                                                                       |
|        | 0x40          | Subindex 064            | Unsigned32 | ro    |               |                                                                       |

# Alarm Status This object contains in each case a counter for hardware and diagnostic interrupts for interrupt signaling. These counter are input data of the EtherCAT coupler and were transferred together with the process data.

| Index  | Sub-<br>index | Name                                              | Туре                    | Attr.    | Default value   | Meaning                          |
|--------|---------------|---------------------------------------------------|-------------------------|----------|-----------------|----------------------------------|
| 0xF100 | 0x00<br>0x01  | Interrupt Status<br>Hardware<br>Interrupt Counter | Unsigned8<br>Unsigned32 | ro<br>ro | 2<br>0x00000000 | Counter for hardware interrupt   |
|        | 0x02          | Diagnostic<br>Interrupt Counter                   | Unsigned32              | ro       | 0x00000000      | Counter for diagnostic interrupt |

With de-activated *Auto-Acknowledge* of the EtherCAT coupler the corresponding counter is set to 1 until you acknowledge this accordingly. For this you have to write any value you like to subindex 0x06 under the accordingly assigned index.

With activated *Auto-Acknowledge* here you will find the number of hardware and diagnostics interrupts, which happened since the last interrupt reset. To reset the corresponding counter you have to write any value you like to the subindex 0x06 under the accordingly assigned index.

The following index assignments are valid:

- Write to 0x06 of index 0x5000: Reset of counter hardware interrupt
- Write to 0x06 of index 0x5002: Reset of counter diagnostic interrupt

## **Error handling**

| Overview                                             | <ul><li>In EtherCAT there are the following two types of error messages:</li><li>Emergency error message</li><li>Standard error message</li></ul>                                                                                                    |                                          |                                         |                                |              |            |      |          |  |
|------------------------------------------------------|----------------------------------------------------------------------------------------------------|------------------------------------------|-----------------------------------------|--------------------------------|--------------|------------|------|----------|--|
| Emergency error<br>messages                          | Emergency error messages are generated on errors during state changes respectively at hardware and diagnostic interrupts if the interrupt is activated by parameterization.<br>Emergency error messages are released within device-internal mechanisms and sent to the master by means of the mailbox service.                                                                                                    |                                          |                                         |                                |              |            |      |          |  |
| Frame structure                                      | Byte                                                                                                    |                                          |                                         |                                |              |            |      |          |  |
|                                                      | 0                                                                                                    | 1                                        | 2                                       | 3                              | 4            | 5          | 6    | 7        |  |
|                                                      | EE                                                                                                    | 0                                        | ER                                      |                                |              | DATA       |      |          |  |
| EEC - Emergency<br>error code<br>ER - Error register | <ul> <li>Emergency Error Codes following ETG specifications:</li> <li>0xFFxx: Vendor-specific emergency message (VIPA = 0xFF00)</li> <li>0xA0xx: State Machine transition error, e.g. due to a configuration error (length, address, settings).<br/>More information concerning this may be found at ETG.</li> <li>State of the EtherCAT State Machine:</li> <li>01: Init 04: Safe-Op</li> <li>02: Pre-Op 08: Op</li> </ul> |                                          |                                         |                                |              |            |      |          |  |
|                                                      | 03: Bootstrap                                                                                                    |                                          |                                         |                                |              |            |      |          |  |
| DATA - Error data                                    | Here more<br>With a ha<br><i>Manufactu</i><br>The field h<br>Byte<br>0                                                                                                    | rdware i<br><i>urer Spe</i><br>has the f | nterrupt c<br>cific Error<br>ollowing s | or diagnos<br><i>Field</i> (ME | stic interru | upt respec |      | DATA the |  |
|                                                      | EE                                                                                                    | C                                        | ER                                      | SLOT                           | TYPE         |            | DIAG |          |  |
|                                                      |                                                                                                    |                                          |                                         |                                |              | MEF        |      |          |  |
|                                                      | SLOT - EtherCAT-Slot<br>EtherCAT-Slot of the module where is the error from                                                                                                    |                                          |                                         |                                |              |            |      |          |  |

*TYPE - Interrupt type* 01: Hardware interrupt 02: Diagnostic interrupt

*DIAG - Diagnostic data* Error code, which is described at corresponding module.

| Standard error messages | Standard error messages are released within device-internal mechanisms and sent to the master. The following standard error messages my occur: |                                                                                                    |                                                                                                    |                   |  |  |  |
|-------------------------|----------------------------------------------------------------------------------------------------|----------------------------------------------------------------------------------------------------|----------------------------------------------------------------------------------------------------|-------------------|--|--|--|
| AL Status Code          | Status (<br>coupler                                                                                                    | nore information about the error<br>Code (AL = application layer).<br>in register 0x0134. Besides the<br>specific error codes may also be | This is allocated<br>EtherCAT-specifi                                                                                                    | in the EtherCAT   |  |  |  |
| EtherCAT specific       | Code                                                                                                    | Description                                                                                                    | Current State                                                                                                    | Resulting State   |  |  |  |
| error messages          | 0x0000                                                                                                    | No error                                                                                                    | Any                                                                                                    | Current state     |  |  |  |
| ener meeeugee           | 0x0001                                                                                                    | Unspecified error                                                                                                    | Any                                                                                                    | Any + E           |  |  |  |
|                         | 0x0002                                                                                                    | No Memory                                                                                                    | Any                                                                                                    | Any + E           |  |  |  |
|                         | 0x0011                                                                                                    | Invalid requested state change                                                                                                    | $\begin{split} I &\rightarrow S, I &\rightarrow O, \\ P &\rightarrow O, O &\rightarrow B, \\ S &\rightarrow B, P &\rightarrow B \end{split}$ | Current state + E |  |  |  |
|                         | 0x0012                                                                                                    | Unknown requested state                                                                                                    | Any                                                                                                    | Current state + E |  |  |  |
|                         | 0x0013                                                                                                    | Bootstrap not supported                                                                                                    | $I \rightarrow B$                                                                                                    | I + E             |  |  |  |
|                         | 0x0014                                                                                                    | No valid firmware                                                                                                    | $I \rightarrow P$                                                                                                    | I + E             |  |  |  |
|                         | 0x0015                                                                                                    | Invalid mailbox configuration                                                                                                    | $I \rightarrow B$                                                                                                    | I + E             |  |  |  |
|                         | 0x0016                                                                                                    | Invalid mailbox configuration                                                                                                    | $I \rightarrow P$                                                                                                    | I + E             |  |  |  |
|                         | 0x0017                                                                                                    | Invalid SyncManager configuration                                                                                                    | $P \rightarrow S, S \rightarrow O$                                                                                                    | Current state + E |  |  |  |
|                         | 0x0018                                                                                                    | No valid inputs available                                                                                                    | $0, S \rightarrow 0$                                                                                                    | S + E             |  |  |  |
|                         | 0x0019                                                                                                    | No valid outputs                                                                                                    | $0, S \rightarrow 0$                                                                                                    | S + E             |  |  |  |
|                         | 0x001A                                                                                                    | Synchronization error                                                                                                    | $0, S \rightarrow 0$                                                                                                    | S + E             |  |  |  |
|                         | 0x001B                                                                                                    | SyncManager watchdog (see below)                                                                                                    | 0, S                                                                                                    | S + E             |  |  |  |
|                         | 0x001C                                                                                                    | Invalid SyncManager Types                                                                                                    | $O,S,P\toS$                                                                                                    | S + E             |  |  |  |
|                         | 0x001D                                                                                                    | Invalid Output Configuration                                                                                                    | $O,S,P\toS$                                                                                                    | S + E             |  |  |  |
|                         | 0x001E                                                                                                    | Invalid Input Configuration                                                                                                    | $O, S, P \rightarrow S$                                                                                                    | P+E               |  |  |  |
|                         | 0x001F                                                                                                    | Invalid Watchdog Configuration                                                                                                    | $O, S, P \rightarrow S$                                                                                                    | P+E               |  |  |  |
|                         | 0x0020                                                                                                    | Coupler needs cold start                                                                                                    | Any                                                                                                    | Current state + E |  |  |  |
|                         | 0x0021                                                                                                    | Coupler needs INIT                                                                                                    | B, P, S, O                                                                                                    | Current state + E |  |  |  |
|                         | 0x0022                                                                                                    | Coupler needs PREOP                                                                                                    | S, O                                                                                                    | S + E, O + E      |  |  |  |
|                         | 0x0023                                                                                                    | Coupler needs SAFEOP                                                                                                    | 0                                                                                                    | 0 + E             |  |  |  |
|                         | 0x0024                                                                                                    | Invalid Input Mapping                                                                                                    | $P \rightarrow S$                                                                                                    | P + E             |  |  |  |
|                         | 0x0025                                                                                                    | Invalid Output Mapping                                                                                                    | $P \rightarrow S$                                                                                                    | P+E               |  |  |  |
|                         | 0x0026                                                                                                    | Inconsistent Settings                                                                                                    | $P \rightarrow S$                                                                                                    | P + E             |  |  |  |
|                         | 0x0027                                                                                                    | Free-run not supported                                                                                                    | $P \rightarrow S$                                                                                                    | P+E               |  |  |  |
|                         | 0x0028                                                                                                    | Synchronization not supported                                                                                                    | $P \rightarrow S$                                                                                                    | P + E             |  |  |  |
|                         | 0x0029                                                                                                    | Free-run needs 3 Buffer Mode                                                                                                    | $P \rightarrow S$                                                                                                    | P+E               |  |  |  |
|                         | 0x002A                                                                                                    | Background Watchdog                                                                                                    | S, O                                                                                                    | P + E             |  |  |  |
|                         | 0x002B                                                                                                    | No Valid Inputs and Outputs                                                                                                    | $0, S \rightarrow 0$                                                                                                    | S + E             |  |  |  |
|                         | 0x002C                                                                                                    | Fatal Sync Error                                                                                                    | 0                                                                                                    | S+E               |  |  |  |
|                         | 0x002D                                                                                                    | No Sync Error                                                                                                    | $S \rightarrow 0$                                                                                                    | S+E               |  |  |  |
|                         | 0x0030                                                                                                    | Invalid DC SYNC Configuration                                                                                                    | $0, S \rightarrow 0, P \rightarrow S$                                                                                                    | P + E, S + E      |  |  |  |
|                         | 0x0031                                                                                                    | Invalid DC Latch Configuration                                                                                                    | $0, S \rightarrow 0, P \rightarrow S$                                                                                                    | P + E, S + E      |  |  |  |
|                         | 0x0032                                                                                                    | PLL Error                                                                                                    | $0, S \rightarrow 0$                                                                                                    | S+E               |  |  |  |
|                         | 0x0033                                                                                                    | DC Sync IO Error                                                                                                    | $0, S \rightarrow 0$                                                                                                    | S+E               |  |  |  |
|                         | 0x0034                                                                                                    | DC Sync Timeout Error                                                                                                    | $0, S \rightarrow 0$                                                                                                    | S+E               |  |  |  |
|                         | 0x0035                                                                                                    | DC Invalid Sync Cycle Time                                                                                                    | $P \rightarrow S$                                                                                                    | P+E               |  |  |  |
|                         | 0x0036                                                                                                    | DC Sync0 Cycle Time                                                                                                    | $P \rightarrow S$                                                                                                    | P+E               |  |  |  |
|                         | 0x0037                                                                                                    | DC Sync1 Cycle Time                                                                                                    | $P \rightarrow S$                                                                                                    | P+E               |  |  |  |
|                         | 0x0041                                                                                                    | MBX_AOE                                                                                                    | B, P, S, O                                                                                                    | Current state + E |  |  |  |
|                         | 0x0042                                                                                                    | MBX_EOE                                                                                                    | B, P, S, O                                                                                                    | Current state + E |  |  |  |
|                         | 0x0043                                                                                                    | MBX_COE                                                                                                    | B, P, S, O                                                                                                    | Current state + E |  |  |  |
|                         | 0x0044                                                                                                    | MBX_FOE                                                                                                    | B, P, S, O                                                                                                    | Current state + E |  |  |  |
|                         | 0x0045                                                                                                    | MBX_SOE                                                                                                    | B, P, S, O                                                                                                    | Current state + E |  |  |  |
|                         | 0x004F                                                                                                    | MBX_VOE                                                                                                    | B, P, S, O                                                                                                    | Current state + E |  |  |  |
|                         | 0x0050                                                                                                    | EEPROM No Access                                                                                                    | Any                                                                                                    | Any + E           |  |  |  |
|                         | 0x0051                                                                                                    | EEPROM Error                                                                                                    | Any                                                                                                    | Any + E           |  |  |  |
|                         | 0x0060                                                                                                    | Coupler Restarted Locally                                                                                                    | Any                                                                                                    |                   |  |  |  |
|                         | < x8000                                                                                                    | Reserved                                                                                                    |                                                                                                    |                   |  |  |  |

SyncManager watchdog 0x001B If there is no communication to the master possible e.g. line is interrupted, you will get the error message 0x001B after the SyncMaster watchdog time has been elapsed. The time is to be configured in the master.

Due to the fixed watchdog time of the System SLIO the SyncManager watchdog time must be less than or equal to 0.5s! Otherwise a restart is necessary when the SyncManager has released.

Vendor-specific error messages

| Code                                                          | Description                       | Current State | Resulting State |  |  |
|---------------------------------------------------------------|-----------------------------------|---------------|-----------------|--|--|
| 0x8000                                                        | no module recognized or present   | 1             | I + E           |  |  |
| 0x8001                                                        | Module at system bus needs update | P > S         | P+E             |  |  |
| 0x8002                                                        | Init error                        | P > S         | PO + E          |  |  |
| 0x8003                                                        | unexpected restart (Watchdog)     | P > S         | PO + E          |  |  |
| I: Init P: Pre Operational S: Safe Operational O: Operational |                                   |               |                 |  |  |

I: Init, P: Pre-Operational, S: Safe-Operational, O: Operational, B: Bootstrap, E: Error

**SDO error code** If a SDO request is negative evaluated, an according SDO error code is released.

In the following table the possible errors are listed.

| Code       | Description                                                                                                    |
|------------|----------------------------------------------------------------------------------------------------|
| 0x05030000 | Toggle bit not alternated                                                                                                    |
| 0x05040000 | SDO protocol timed out                                                                                                    |
| 0x05040001 | Client/server command specifier not valid or unknown                                                                                                    |
| 0x05040002 | Invalid block size (block mode only)                                                                                                    |
| 0x05040003 | Invalid sequence number (block mode only)                                                                                                    |
| 0x05040004 | CRC error (block mode only)                                                                                                    |
| 0x05040005 | Out of memory                                                                                                    |
| 0x06010000 | Unsupported access to an object                                                                                                    |
| 0x06010001 | Attempt to read a write only object                                                                                                    |
| 0x06010002 | Attempt to write a read only object                                                                                                    |
| 0x06020000 | Object does not exist in the object dictionary                                                                                                    |
| 0x06040041 | Object cannot be mapped to the PDO                                                                                                    |
| 0x06040042 | The number and length of the objects to be mapped would exceed PDO length                                                                                                |
| 0x06040043 | General parameter incompatibility reason                                                                                                    |
| 0x06040047 | General internal incompatibility in the device                                                                                                    |
| 0x06060000 | Access failed due to an hardware error                                                                                                    |
| 0x06070010 | Data type does not match, length of service parameter does not match                                                                                                    |
| 0x06070012 | Data type does not match, length of service parameter too high                                                                                                    |
| 0x06070013 | Data type does not match, length of service parameter too low                                                                                                    |
| 0x06090011 | Subindex does not exist                                                                                                    |
| 0x06090030 | Value range of parameter exceeded (only for write access)                                                                                                    |
| 0x06090031 | Value of parameter written too high                                                                                                    |
| 0x06090032 | Value of parameter written too low                                                                                                    |
| 0x06090036 | Maximum value is less than minimum value                                                                                                    |
| 0x08000000 | General error                                                                                                    |
| 0x08000020 | Data cannot be transferred or stored to the application                                                                                                    |
| 0x08000021 | Data cannot be transferred or stored to the application because of local control                                                                                         |
| 0x08000022 | Data cannot be transferred or stored to the application because of the present device state                                                                              |
| 0x08000023 | Object directory dynamic generation fails or no object directory is present (e.g. object directory is generated from file and generation fails because of an file error) |